МЕЖГОСУДАРСТВЕННОЕ ОБРАЗОВАТЕЛЬНОЕ УЧРЕЖДЕНИЕ ВЫСШЕГО ОБРАЗОВАНИЯ «БЕЛОРУССКО-РОССИЙСКИЙ УНИВЕРСИТЕТ»

Кафедра «Технология машиностроения»

# **НОРМИРОВАНИЕ ТОЧНОСТИ ИЗДЕЛИЙ АДДИТИВНОГО СИНТЕЗА**

*Методические рекомендации к лабораторным работам для студентов специальности 1-36 07 02* **«***Производство изделий на основе трехмерных технологий***»**  *дневной и заочной форм обучения*

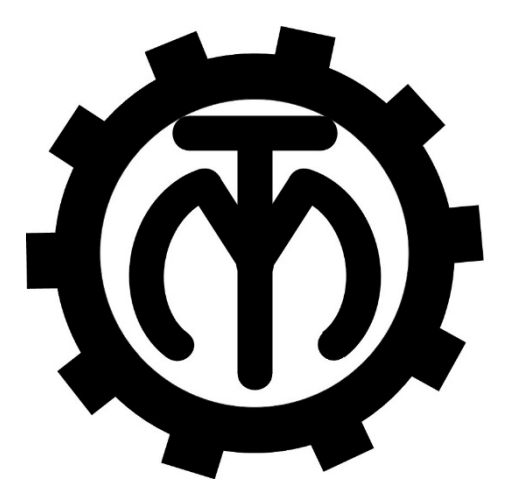

Могилев 2022

# Рекомендовано к изданию учебно-методическим отделом Белорусско-Российского университета

Одобрено кафедрой «Технология машиностроения» «22» февраля 2022 г., протокол № 9

> Составители: канд. техн. наук, доц. Е. Н. Антонова; Я. И. Печковская

> Рецензент канд. техн. наук, доц. О. В. Благодарная

Методические рекомендации предназначены для проведения лабораторных работ по дисциплине «Нормирование точности изделий аддитивного синтеза», содержат цель работ и подробные указания по их выполнению.

Учебно-методическое издание

# НОРМИРОВАНИЕ ТОЧНОСТИ ИЗДЕЛИЙ АДДИТИВНОГО СИНТЕЗА

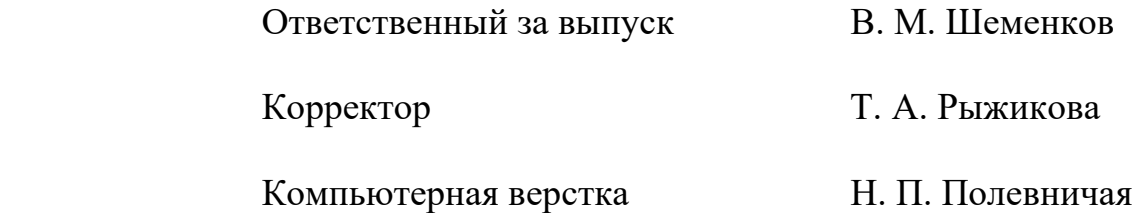

Подписано в печать . Формат 60×84/16. Бумага офсетная. Гарнитура Таймс. Печать трафаретная. Усл. печ. л. . Уч.-изд. л. . . Тираж 36 экз. Заказ №

> Издатель и полиграфическое исполнение: Межгосударственное образовательное учреждение высшего образования «Белорусско-Российский университет». Свидетельство о государственной регистрации издателя, изготовителя, распространителя печатных изданий № 1/156 от 07.03.2019 г. Пр-т Мира, 43, 212022, г. Могилев.

> > © Белорусско-Российский университет, 2022

# **Содержание**

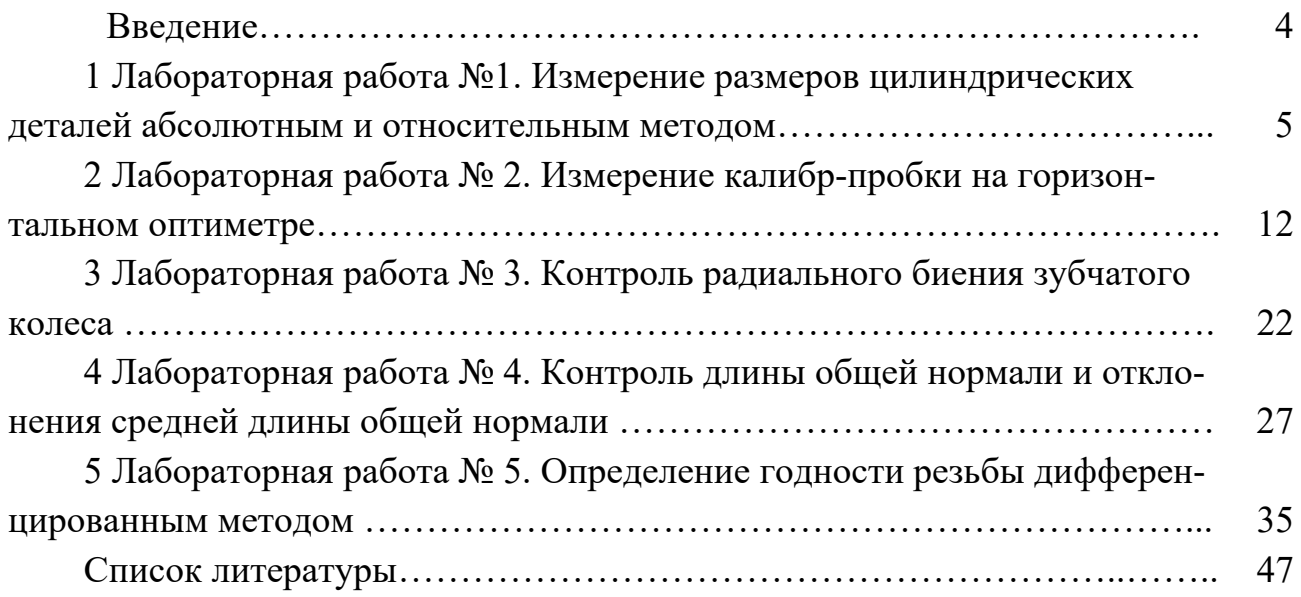

# **Введение**

Целью учебной дисциплины «Нормирование точности изделий аддитивного синтеза» является изучение методов обеспечения взаимозаменяемости изделия на этапах его жизненного цикла, изучение основ выбора требований к точности параметров и сущности стандартизации данных требований.

Методические рекомендации предназначены для проведения лабораторных работ и содержат цель работ, указания по их выполнению, контрольные вопросы, инструкции по мерам безопасности при проведении работ. Каждая работа оформляется в отчетном бланке, в который вносятся название и цель работы, наименование и метрологические характеристики измерительных приборов, результаты измерений, расчетные формулы и схемы, заключение о годности деталей. Бланки отчетов по каждой работе хранятся в лаборатории кафедры по дисциплине «Нормирование точности изделий аддитивного синтеза».

# **1 Лабораторная работа № 1. Измерение размеров цилиндрических деталей абсолютным и относительным методом**

*Цель работы*: ознакомиться с погрешностями обработки, приобрести навыки настройки и измерения штангенциркулем, микрометром, нутромером.

#### *Оборудование рабочего места*

На рабочем месте необходимо иметь детали типа валов и втулок, штангенциркули, микрометры, нутромер, струбцину, набор концевых мер, чертеж измеряемой детали, отчетный бланк.

## *1.1 Содержание работы*

1.1.1 Ознакомиться с устройством штангенциркуля и микрометра, измерить с помощь микрометра диаметр вала по указанной в отчетном бланке схеме измерения (в двух продольных и трех поперечных сечениях).

1.1.2 Ознакомиться с устройством нутромера, настроить его на номинальный размер отверстия втулки, измерить с его помощью диаметры отверстия втулки (в двух продольных и трех поперечных сечениях). Рассчитать действительные значения диаметров отверстий суммированием номинального размера и полученных в результате измерений отклонений.

1.1.3 По полученным в результате измерений значений выявить отклонения формы в продольных и поперечных сечениях (их вид и численное значение) для отверстия и вала.

1.1.4 Сделать заключение о годности деталей по результатам измерений. Построить схему расположения поля допуска заданных размеров.

## *1.2 Теоретические положения*

*Измерение* – процесс нахождения значений физической величины опытным путем с помощью специально для этого предназначенного средства измерения.

*Погрешность измерения* – разность между результатом измерения и истинным значением измеряемой величины.

*Точность средств измерений* – качество средств измерений, характеризующие близость к нулю их погрешностей.

По характеру оценки значений измеряемой величины метод измерений может быть абсолютным или относительным, прямым или косвенным, комплексным или дифференцированным.

При *абсолютном методе* измерений производится оценка значений всей измеряемой величины или размера непосредственно по показаниям измерительного прибора (например, измерение штангенциркулем, микрометром и т. п.).

При *относительном* (сравнительном) *методе* измерений производится оценка значений отклонений измеряемой величины от известного размера установочной меры или образца (например, измерение нутромером, оптиметром, устанавливаемым на нуль по концевым мерам и показывающим при измерении величины отклонений размеров детали от размера блока концевых мер).

*Номинальный размер* – размер, определяемый исходя из функционального назначения детали и служащий началом отсчета отклонений. Номинальный размер выбирается из ГОСТ 6636–69 *Номинальные линейные размеры* и проставляется на чертежах.

*Действительный размер* – размер, полученный в результате обработки и измерения с допустимой погрешностью.

Устанавливаются *два предельных размера*, между которыми должен находиться (или которым может быть равен) действительный размер годной детали.

Меньший из этих размеров называется наименьшим предельным размером, а больший – наибольшим предельным размером.

Для наружных поверхностей (валов) верхнее отклонение обозначается *es*, нижнее – *ei*, для внутренних поверхностей (отверстий) – *ES* и *EI* соответственно.

*Допуск* – разность между верхним и нижним предельными отклонениями или разность между предельными размерами. Допуск – величина всегда положительная.

Отклонения формы цилиндрических деталей при обработке могут возникать как в продольном, так и в поперечном сечениях.

К отклонениям формы цилиндрических деталей в поперечном сечении относится отклонение от круглости. Частным случаем этой погрешности является овальность и огранка (рисунок 1.1).

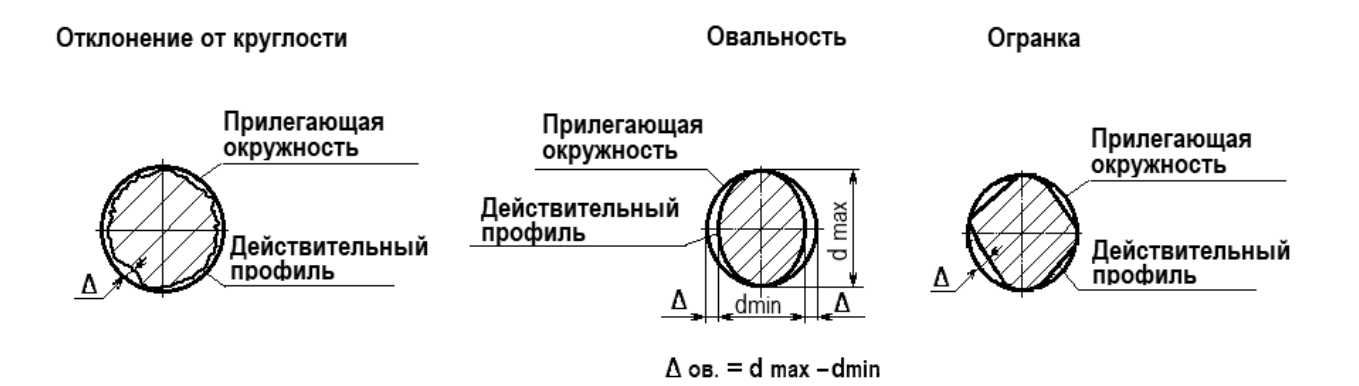

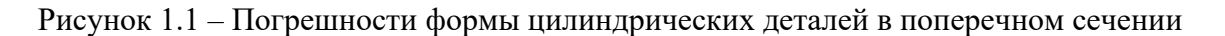

*Отклонение от круглости* – наибольшее расстояние от точек действительной поверхности до прилегающей окружности (см. рисунок 1.1).

К отклонениям формы цилиндрических деталей в продольном сечении относится *отклонение профиля продольного сечения* – это наибольшее расстояние от прилегающих прямых до действительного профиля (рисунок 1.2). Частными случаями этой погрешности являются *седлообразность***,** *бочкообразность***,** *конусообразность и изогнутость оси* (рисунок 1.3).

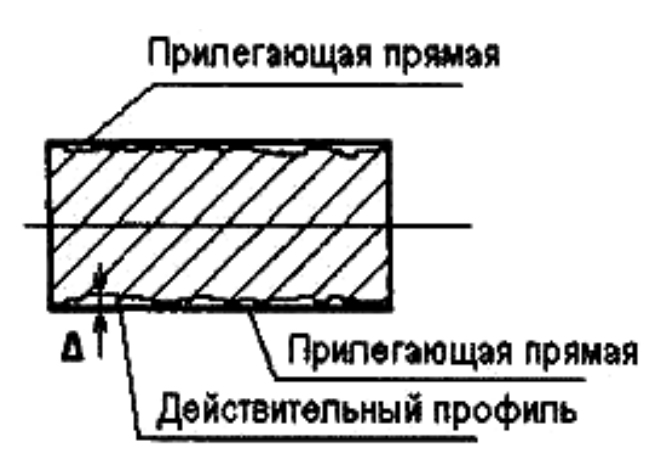

Рисунок 1.2 – Отклонение профиля продольного сечения

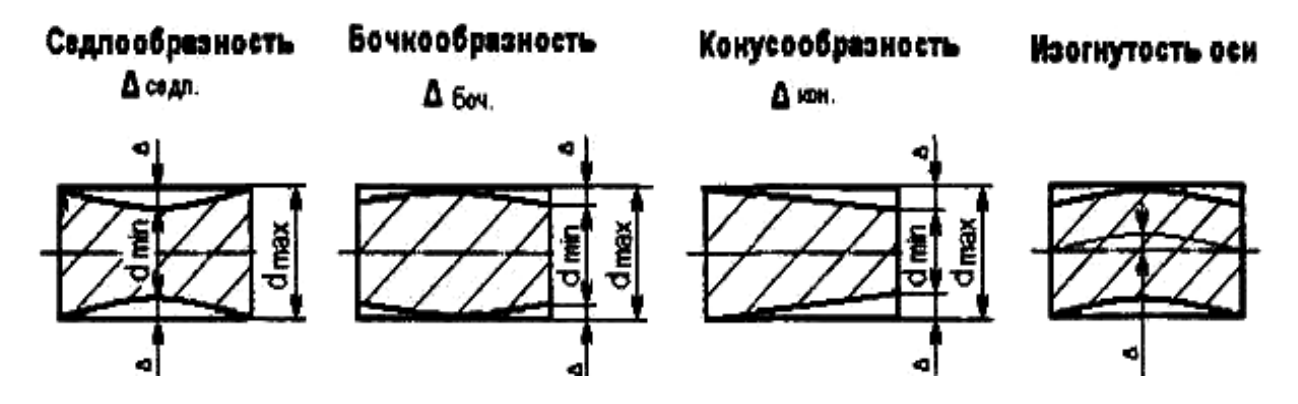

Рисунок 1.3 – Частные случаи отклонений профиля продольного сечения

Количественно все перечисленные погрешности рассчитываются по формуле

$$
\Delta_{\phi} = (d_{\max \text{ HSM}} - d_{\min \text{ HSM.}}) / 2, \qquad (1.1)
$$

где ∆*<sup>ф</sup>* – определяемая погрешность;

 $d_{\text{max}}$ ,  $d_{\text{min}}$  – размеры, указанные на рисунке для определения соответствующей погрешности (наибольшее и наименьшее значение из трех измеренных диаметров вала).

Допуски формы могут ограничиваться допуском размера и могут назначаться независимо от допуска размера.

Если допуски формы техническими требованиями чертежа не оговорены, они ограничиваются полем допуска размера и при нормальной относительной геометрической точности погрешности формы не должны превышать 60 % от допуска размера.

На чертеже отклонение формы обозначается в рамке со стрелкой к рассматриваемой поверхности. В первой клетке записывается условное обозначение отклонения формы, во второй – величина допуска в миллиметрах (рисунок 1.4). Овальность и огранка специальных обозначений на чертеже не имеют.

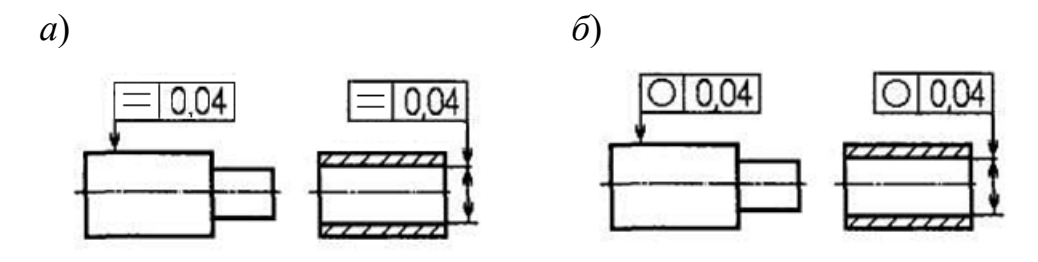

*а* – отклонение профиля продольного сечения; *б* – отклонение от круглости

Рисунок 1.4 – Обозначение на чертежах отклонений формы

#### *1.3 Последовательность выполнения работы*

#### *1.3.1 Измерение диаметра вала*.

1 Проверить точность настройки микрометров.

2 Измерить диаметр вала (одну ступень) в двух продольных и трех поперечных сечениях. Полученные показания записать в бланк отчета в миллиметрах, измерения проводить согласно схеме, представленной в бланке отчета, линейные размеры вала измерить штангенциркулем. Пример отсчета показаний при измерении штангенциркулем и микрометром приведен на рисунках 1.5 и 1.6.

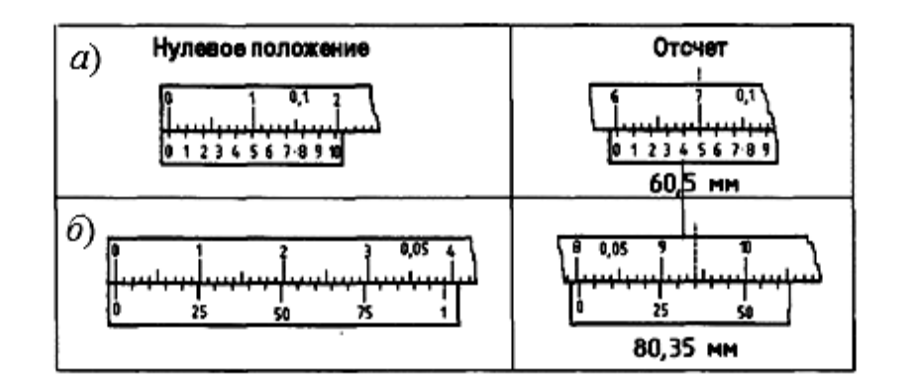

Рисунок 1.5 – Пример отсчета показаний штангенциркуля

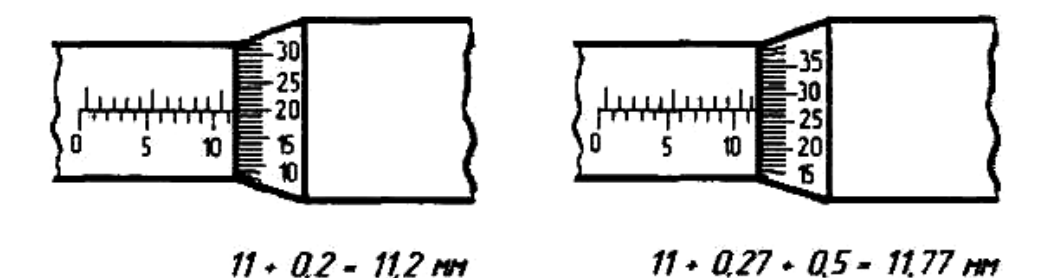

Рисунок 1.6 – Пример отсчета показаний микрометра

3 Обработка результатов измерения проводится в бланке отчета:

– по заданной преподавателем точности размера (для двух ступеней вала) (например, Ø35 *f*7) выписать предельные отклонения из таблицы стандарта *es* и *ei*, рассчитать два предельных размера  $d_{\text{max}}$ ,  $d_{\text{min}}$  и допуск *Td*;

– по результатам измерения выявить отклонения формы в I-I и II-I продольных сечениях. Рассчитать величины выявленных отклонений ∆*ф<sup>i</sup>* по формуле (1.1);

– по данным измерения выявить отклонения формы в 1, 2 и 3-м поперечных сечениях. Рассчитать величины этих отклонений по формуле (1.1);

– рассчитать допуск формы

$$
T_{\phi} = 0.6 \cdot Td, \tag{1.2}
$$

4 Дать заключение о годности.

Сравнить все пять полученных отклонений формы в продольном и поперечном сечениях с допуском формы *Тф*. Деталь годна, если все отклонения не превышают допуск формы  $\Delta_{\phi 1,2,3} \ldots$  *i* <  $T_{\phi}$ .

5 Вычертить схему поля допуска заданного размера. На схеме указать отклонения, допуск, предельные размеры, номинальный размер.

*Пример 1* – Для заданных размеров вала Ø35*f*7 и отверстия Ø50*Н*8 построить схемы расположения полей допусков.

#### *Решение*

По номинальным размерам, полю допуска и квалитету точности выписываем из ГОСТ 25347–82 верхнее и нижнее отклонение и записываем в миллиметрах (в таблице стандарта значения приведены в микрометрах): Ø35f7(-0,050)  $\, \overset{-0,025}{\scriptscriptstyle -0,050}\, \big)$  , Ø50*Н*8(+0,039).

Строим схемы полей допусков вала (рисунок 1.7, *а*) и отверстия (рисунок 1.7, *б*). На схеме указываем предельные размеры и допуск.

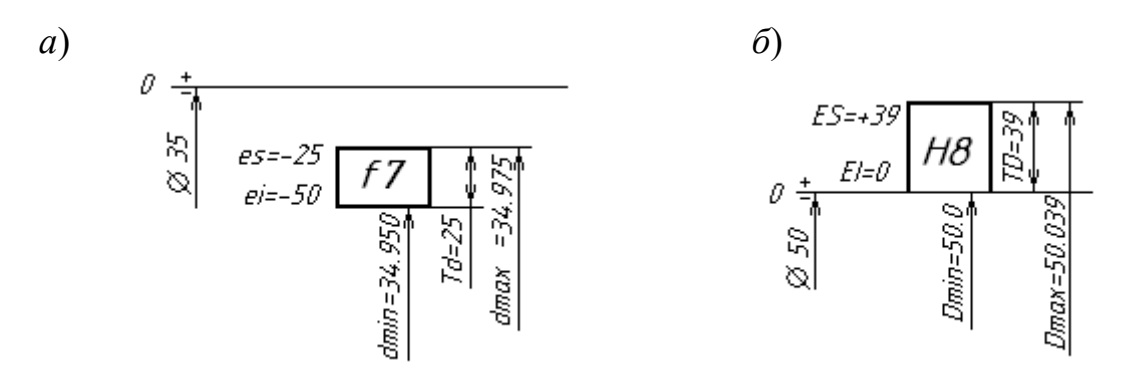

*а* – для размера вала Ø35f7 ( -  $_{-0,050}^{-0,025}$  ) <sup>–0,025</sup> ), *б* – для размера отверстия Ø50H8 <sup>(+0,039)</sup>

Рисунок 1.7 – Схема расположения поля допуска

#### *1.3.2 Измерение диаметра отверстия втулки.*

1 Собрать индикаторный нутромер:

– в верхнюю часть трубки нутромера вставить индикатор и опускать до тех пор, пока его стрелка сделает один-два оборота. Закрепить индикатор в этом положении гайкой;

– измерить штангенциркулем диаметр отверстия втулки. Полученный размер является номинальным для установки нутромера на нуль;

– в комплекте сменных вставок, прилагаемых к нутромеру выбрать вставку, соответствующую номинальному размеру отверстия втулки. Ввинтить ее в отверстие измерительной головки нутромера.

2 Настроить нутромер на нуль по блоку из концевых мер с боковиками:

– набрать блок концевых мер, величина которого соответствует номинальному размеру отверстия. Установить блок концевых мер в струбцину между боковиков и зажать винтом;

– осторожно отжимая рукой центрирующий мостик, подготовленный к измерению, индикаторный нутромер вводят в пространство между боковиками;

– небольшим покачиванием найти крайнее положение большой стрелки индикатора при движении ее по часовой стрелке. К этому положению стрелки, которое будет соответствовать наименьшему расстоянию между поверхностями установочной меры, поворотом шкалы подвести нулевое деление;

– повторным покачиванием нутромера проверить правильность нулевой установки. В случае нарушения регулируют правильность нулевой установки. В случае нарушения его более чем на половину деления шкалы измерения считают недействительными;

– индикаторный нутромер осторожно вывести из установочного устройства.

3 Измерить отверстие втулки в двух продольных и трех поперечных сечениях:

– для определения знака отклонения стрелки индикатора нажать на измерительный стержень. При этом направление движения стрелки будет указывать на отрицательные показания, в обратную сторону –положительные;

– отжимая центрирующий мостик, ввести нутромер в проверяемое отверстие втулки;

– небольшим покачиванием нутромера в плоскости, проходящей через ось отверстия, зафиксировать наименьшее показание, соответствующее крайнему положению стрелки индикатора;

– измерения проводить согласно схеме в бланке отчета. Первые три отсчета 1, 2, 3 (в продольном сечении I) записать в отчетный бланк. Например, стрелка индикатора показала отрицательное отклонение в два деления, т. е. отсчет составляет  $-0.02$  мм;

– осторожно поднять нутромер до уровня поперечного сечения I, повернуть его примерно на 90°;

– провести аналогично три измерения в продольном сечении II и записать последовательно во вторую строку таблицы «Показания прибора …».

4 Обработка результатов измерения проводится в бланке отчета:

– рассчитать действительные размеры диаметра отверстия путем суммирования номинального значения, на которое был настроен нутромер, с полученными при измерении отклонениями с учетом знака. Например, отсчет составил –0,01 мм, номинальный диаметр отверстия 15 мм, тогда действительный диаметр отверстия составит  $15+(-0.01) = 14.99$  мм;

– по заданной преподавателем точности отверстия (например, Ø50*Н*8) выписать предельные отклонения из таблицы стандарта *ES* и *EI*, рассчитать два предельных размера *D*max, *D*min и допуск на заданное отверстие *ТD*;

– по рассчитанным значениям действительных размеров отверстия выявить отклонения формы в продольных сечениях I-I и II-II. Рассчитать величины этих отклонений по формуле (1.1);

– выявить отклонения формы в 1, 2 и 3-м поперечных сечениях. Рассчитать величины этих отклонений по формуле (1.1), полученные значения отклонений записать в бланк отчета;

– рассчитать допуск формы по формуле (1.2).

5 Заключение о годности провести аналогично, как и для вала (см. п. 1.3.1).

6 Вычертить схему поля допуска заданного отверстия пример на рисунке 1.7, *б*).

# *Контрольные вопросы*

1 Что такое номинальный размер?

2 Что такое действительный и предельные размеры?

3 Что называется верхним и нижним предельными отклонениями?

4 Какие погрешности формы цилиндрических деталей в поперечном и продольном сечении бывают?

5 Как делается заключение о годности детали?

6 Как обозначается на чертежах отклонение профиля продольного сечения и отклонение от круглости?

7 Что такое абсолютный метод измерения размеров детали?

8 Что такое относительный метод измерения размеров детали?

# *Инструкция по мерам безопасности при проведении лабораторной работы № 1*

1 До начала работы ознакомьтесь с инструкцией по эксплуатации штангенциркуля, микрометра, нутромера.

2 Перед началом работы убедитесь в исправности приборов. В случае обнаружения неисправности или повреждения поставьте в известность преподавателя.

3 Инструменты (штангенциркуль, микрометр, концевые меры, нутромер, струбцина) и детали (валы ступенчатые, втулки) на рабочем столе размещать так, чтобы исключить их падение.

4 После окончания работы инструменты сложите в коробки, проверьте правильность комплектации концевых мер в наборе. Инструменты и детали сдайте преподавателю или лаборанту. Приведите в порядок рабочее место.

# **2 Лабораторная работа № 2. Измерение калибр-пробки на горизонтальном оптиметре**

*Цель работы*: ознакомиться с устройством оптиметра и принципом его настройки и работы, с составлением блока концевых мер; научиться рассчитывать исполнительные размеры калибр-пробок.

#### *Оборудование рабочего места*

1 Оптиметр на горизонтальном штативе ИКГ с метрологическими характеристиками:

– предельные наружные размеры измеряемого изделия: длина – 350 мм, диаметр  $-225$ мм;

– предельные размеры внутреннего диаметра измеряемого изделия – 13,6...150 мм;

– цена изделия шкалы – 0,001 мм;

– пределы измерения по шкале  $\pm 0.1$  мм;

– погрешность прибора для любого деления шкалы: в интервалах от 0 до +60 мкм – +0,0002мм; в интервалах от 0 до +100 мкм – +0,0003 мм;

– габаритные размеры пробора –  $600 \times 400 \times 340$  мм;

– вес прибора 40 кг.

2 Набор концевых мер, калибр-пробка.

3 Бланк отчета.

#### *2.1 Теоретические положения*

Калибры являются контрольными инструментами для определения годности деталей. С помощью калибров можно установить, находится ли действительный размер детали между наибольшим и наименьшим предельными размерами или нет, т. е. годная деталь или бракованная.

Для контроля отверстий используют калибры-пробки, а для контроля валов – калибр-скобы. В комплект калибров входят проходной (ПР) и непроходной (НЕ) калибры. Деталь считается годной, если проходной калибр проходит в проверяемую деталь под действием собственного веса или усилия, равного ему, а непроходной калибр не проходит.

По назначению калибры делятся на рабочие и контрольные.

*Рабочие калибры* ПР и НЕ предназначены для контроля изделий в процессе их изготовления. Этими калибрами пользуются рабочие и контролеры ОТК завода-изготовителя.

В процессе изготовления рабочих калибр-скоб используются *контрольные калибры*: К–ПР, К–НЕ, а калибр К–И – для контроля износа проходной скобы в процессе ее эксплуатации. Схема контроля калибр-пробками представлена на рисунке 2.1.

С помощью проходной пробки проверяют наименьший предельный размер

отверстия *D*min, а непроходной пробки – наибольший предельный размер *D*mах, т. е. эти размеры являются номинальными для проходной и непроходной пробок.

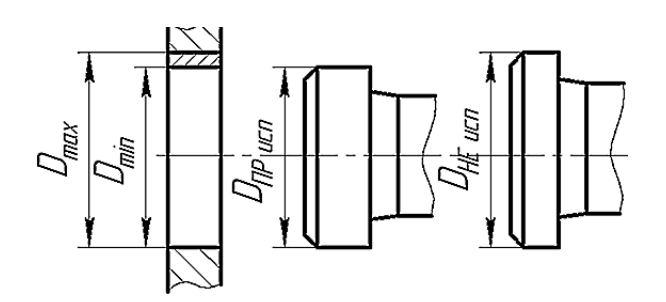

Рисунок 2.1 – Схема контроля отверстия калибр-пробкой

В качестве исполнительных размеров, т. е. размеров, проставляемых на чертежах, калибр-пробок принимается их наибольший размер, допуск задается в «минус», как для основного вала.

На эскизе рабочей пробки указываются исполнительные размеры, шероховатость рабочих поверхностей и маркировка (рисунок 2.2). Маркировка калибра содержит диаметр контролируемого отверстия с полем допуска и квалитетом точности; предельные отклонения контролируемого отверстия, мм; товарный знак завода-изготовителя.

С помощью проходной стороны скобы проверяют наибольший предельный размер вала, а непроходной – наименьший предельный размер вала, т. е. эти размеры являются номинальными для проходной и непроходной стороны скобы при расчете исполнительных размеров. В качестве исполнительных размеров калибр-скоб принимается их наименьший размер, допуск задается в «плюс», как для основного отверстия.

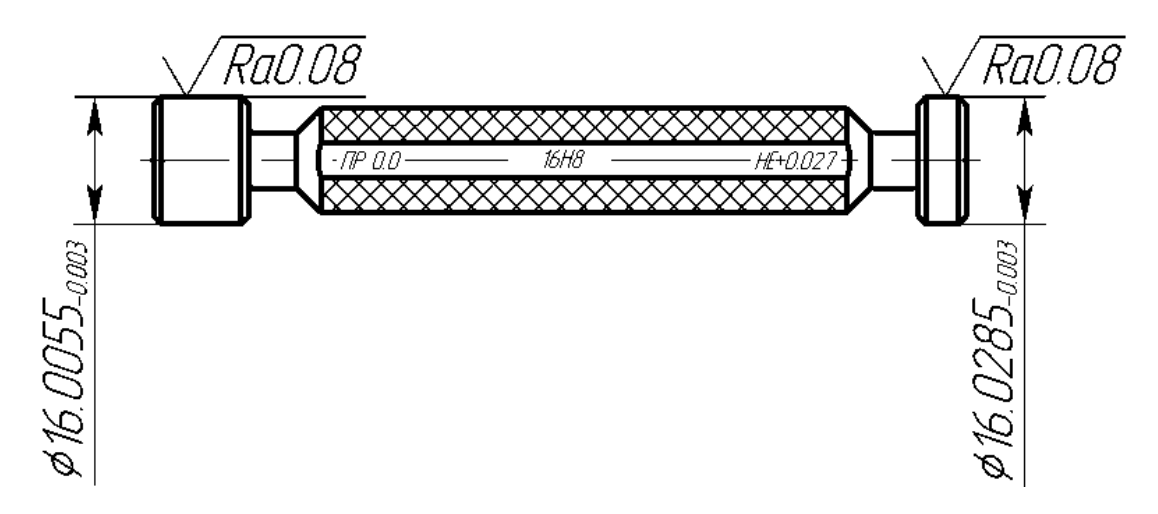

Рисунок 2.2 – Эскиз калибр-пробки

# *2.2 Описание конструкции оптиметра ИКГ и подготовка прибора к измерению наружных размеров*

Вертикальный и горизонтальный оптиметры предназначены для линейных измерений совместно с плоскопараллельными концевыми мерами (плитками Иогансона). Оптиметр ИКГ предназначен для измерения наружных и внутренних линейных размеров методом сравнения измеряемого изделия с концевыми мерами, калибрами или деталями образцами. На приборе могут производиться измерения концевых плоскопараллельных мер длины, внутренних диаметров калибров (скоб) и изделий и т. д.

Прибор (рисунок 2.3) основанием *1* устанавливают в горизонтальное положение при помощи регулировочных винтов *2* и уровня *3*. Затем на вал *4*  надевают кронштейны *5* и закрепляют винтами *6.* В правый кронштейн вставляют трубку оптиметра *7* и закрепляют винтом *8*. В левый кронштейн вставляют пинольную трубку *9* и закрепляют винтом *10.* На стержни пинольной трубки и трубки оптиметра надевают измерительные наконечники *11.* На трубку оптиметра надевают арретир *12.* Осветительным зеркальцем направляют пучок света в щель трубки оптиметра так, чтобы через окуляр было видно светлое освещенное поле и часть шкалы.

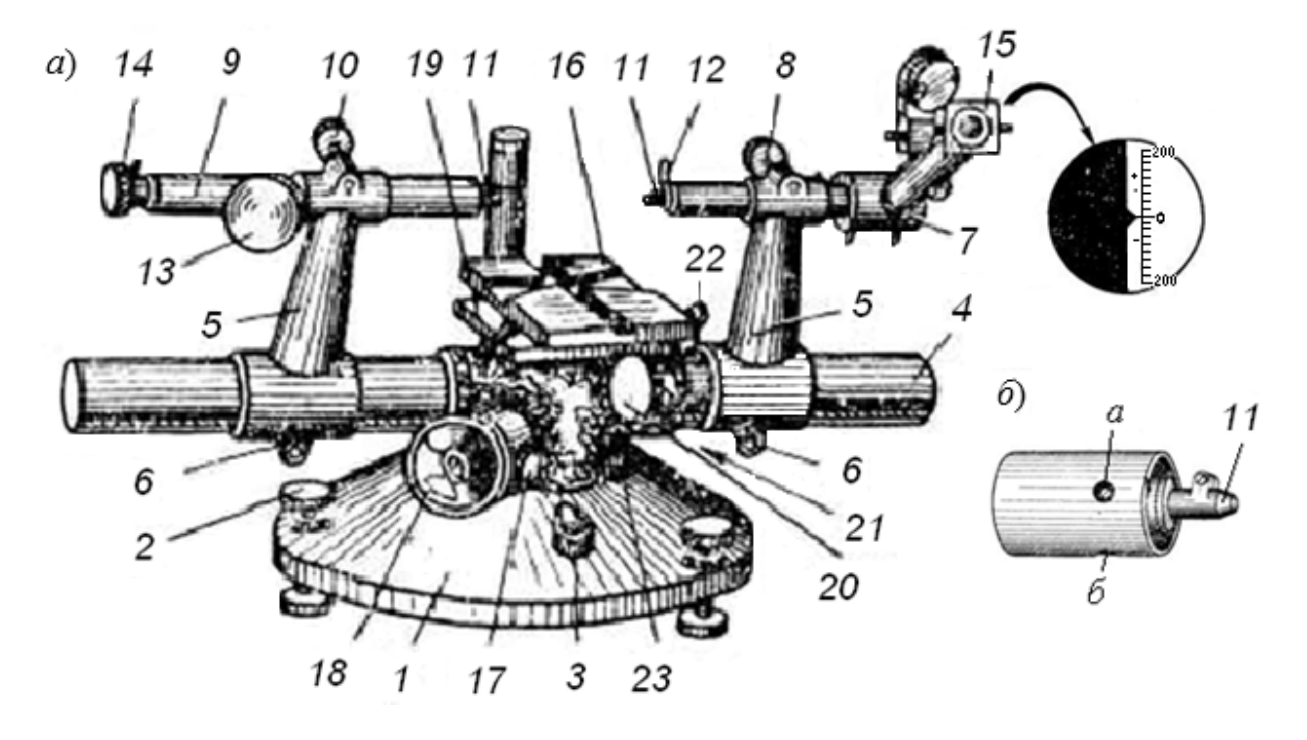

Рисунок 2.3 – Оптиметр горизонтальный

Взаимное положение наконечников должно быть отрегулировано так, чтобы линия измерения совпадала с осями обеих трубок. Для этого перед измерением наконечники сближаются настолько, чтобы между ними можно было поместить концевую меру размером до 2 мм. Вся пинольная трубка передвигается при отпущенном винте *10.* Микрометрическая подача левого наконечника производится при отпущенном винте *13* и затянутом винте *10*, вращением накатной головки *14.* Поместив между наконечниками указанную выше концевую меру и сблизив наконечники настолько, что в поле зрения окуляра *15*  будет наблюдаться движение шкалы оптиметра, регулируют положение левого наконечника при помощи винтов *а* и *б* (см. рисунок 2.3, *б*). Для этого, вращая отверткой поочередно винты *а* и *б*, добиваются в случае применения плоских наконечников наименьшего, а в случае применения сферических наконечников наибольшего показания шкалы оптиметра, которое фиксируют винтом *13.*  После установки наконечников к винтам *а* и *б* притрагиваться не следует.

*Настройка на нуль при измерении наружных размеров.* Учитывая предельные размеры объекта измерения и пределы измерения по шкале, подсчитывают размер блока плоскопараллельных концевых мер длины, по которому прибор должен быть установлен на нуль. Наиболее удобно составлять блок по размеру, соответствующему примерно середине поля допуска проверяемого объекта.

За нулевое деление обычно принимается штрих шкалы, отмеченный цифрой 0. В случае необходимости за нуль может быть принят также другой штрих шкалы, лежащий в ее центральной части.

Видимая в поле зрения шкала показана на рисунке 2.4. Шкала имеет 200 делений, расположенных симметрично по обе стороны от нуля (по 100 делений с каждой стороны). Механические и оптические соотношения всей системы оптиметра подобраны так, что видимое в окуляр смещение шкалы на одно деление соответствует осевому перемещению измерительного штифта на 0,001 мм*.* 

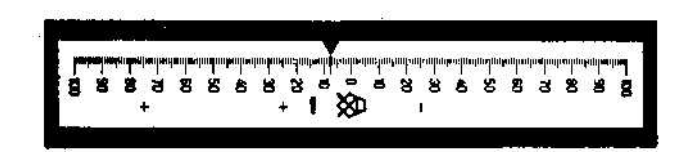

Рисунок 2.4 – Линейная шкала оптиметра

Концевые меры тщательно промывают бензином, протирают полотенцем и притирают друг к другу. Отпустив винт *6*, пинольную трубку вместе с кронштейном отодвигают так, чтобы расстояние между измерительными наконечниками *11* равнялось примерно размеру блока. Блок концевых мер устанавливают на столик *16* оптиметра и закрепляют на нем струбциной. Затем столик *16*  при отпущенном винте *17* поднимают маховичком *18* до того уровня, когда средняя плоскость блока установится против измерительных наконечников. Отпустив винт *6*, перемещают кронштейн с пинольной трубкой так, чтобы измерительные поверхности блока коснулись обоих измерительных наконечников *11.*

Момент касания с измерительными наконечниками будет заметен по движению изображения шкалы в поле зрения. Затем, затянув винты *6* и отпуская винт *13*, вращением за накатанную головку *14* микровинта пиноли устанавливают изображение шкалы оптиметра на нуль и снова стопорят пиноль винтом *13.*

Для того чтобы прибор был установлен на нуль по размеру блока, необходимо выверить положение блока поворотами столика вокруг горизонтальной и вертикальной осей:

– при помощи рукоятки *19* слегка поворачивают столик вокруг вертикальной оси и, наблюдая за показанием шкалы, останавливают на наименьшем показании;

– при помощи эксцентрика *20*, при отпущенном винте *21* слегка покачивают столик вокруг горизонтальной оси и стопорят снова винтом *21* при наименьшем показании шкалы.

После этого, отпустив винт *13,* вторично вращением головки *14* устанавливают шкалу на нуль. Для проверки правильности нулевой установки стол снова поворачивают вокруг горизонтальной и вертикальной осей так, как это было указано выше. Наименьшее показание шкалы при обоих поворотах должно совпадать с нулем.

#### *2.3 Измерение на оптиметре*

После окончательной установки прибора на нуль (см. рисунок 2.3) отводят арретиром *12* измерительный наконечник и, отпустив винт *17,* маховичком *18*  осторожно опускают стол. Удалив с него блок концевых мер, на столик помещают измеряемый объект. Показание шкалы оптиметра будет равно отклонению размера проверяемого объекта от размера блока, по которому прибор был установлен на нуль. Проверяемый размер будет равен сумме показания оптиметра (с учетом знака) и размера блока из концевых мер.

При измерении необходимо для нахождения требуемого размера произвести ряд перемещений стола. Так, например, при измерении цилиндрического объекта с осью, лежащей в вертикальной плоскости, для определения его диаметра следует поступательными перемещениями стола от себя и к себе при помощи головки *22* найти наибольшие показания шкалы. Затем поворотом стола вокруг горизонтальной оси при помощи эксцентрика *21* найти наименьшее показание.

При измерении цилиндрического объекта, ось которого будет лежать в горизонтальной плоскости, перпендикулярно линии измерения, наибольшее показание находят путем подъема и опускания столика, а наименьшее – путем поворота стола вокруг вертикальной оси при помощи рукоятки *19.*

Поступательные движения столика, т. е. перемещения его вверх и вниз при помощи маховичка *18*, и перемещение, перпендикулярное к линии измерения при помощи головки *22*, служат также для измерения объекта в различных сечениях. Перемещение столика вверх и вниз ограничено упорами, установка которых производится поворотом головок *23.*

После окончания измерения по блоку концевых мер проверяют нулевую установку прибора. Ошибка в положении изображения нулевого штриха относительно указателя не должна превосходить половины деления шкалы, в противном случае снова производится проверка нулевой установки и измерение размера.

## *2.4 Порядок выполнения работы*

2.4.1 Записать в отчет номер оптиметра, пределы измерения по шкале оптиметра и цену деления шкалы.

2.4.2 По маркировке калибра определить, для проверки какой детали предназначается данный калибр. Выписать предельные отклонения для контролируемого отверстия из таблиц стандарта, а также допуски на изготовление заданного калибра из таблицы 2.1. Построить схему расположения полей допусков на калибр и проверяемую им деталь. На схеме проставить предельные отклонения. Рассчитать предельные размеры калибра.

Таблица 2.1 – Допуски и отклонения калибров для размеров до 500 мм (ГОСТ 24853–81)

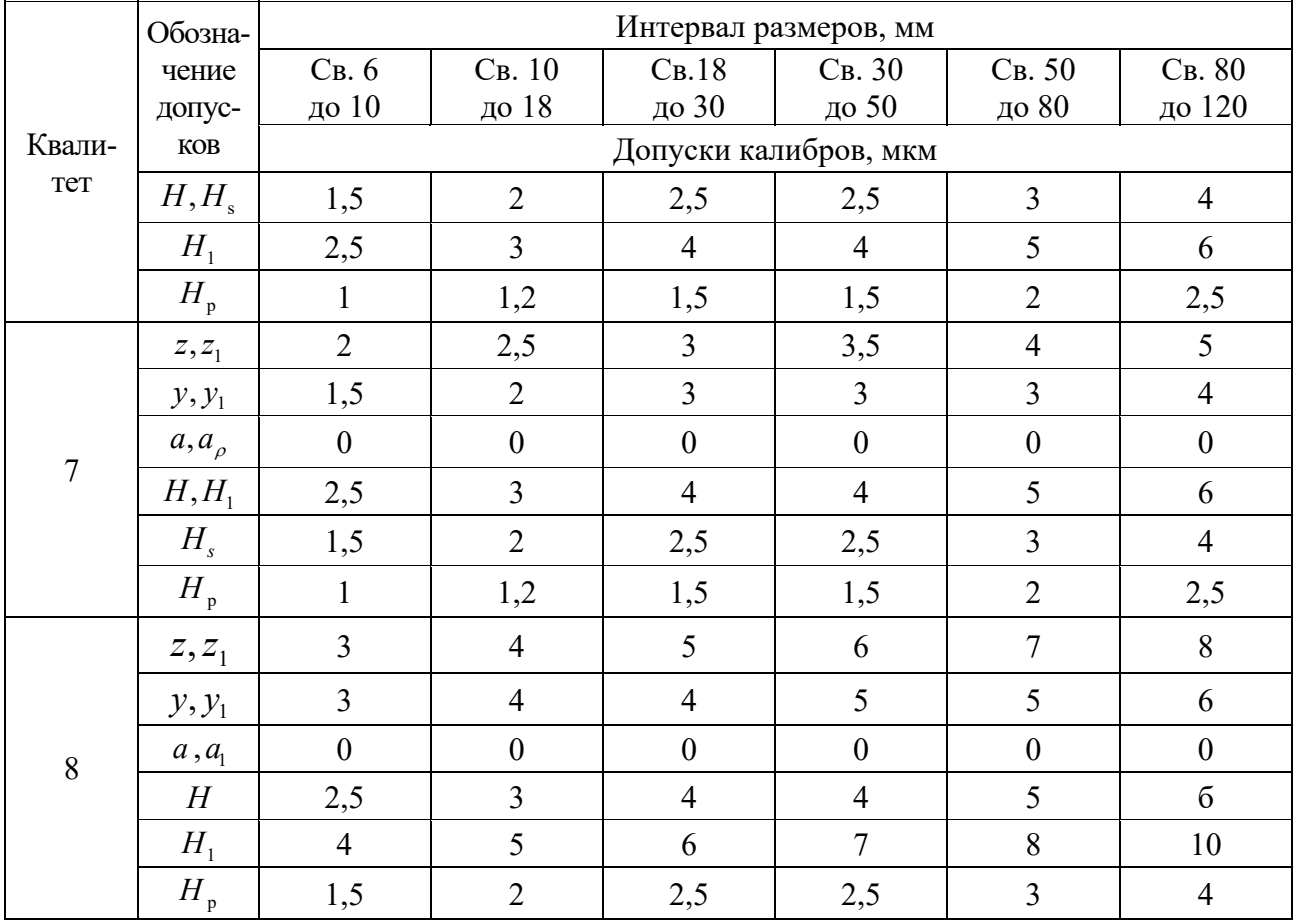

*Пример* – Рассчитать предельные и исполнительные размеры калибрпробок для контроля отверстия Ø16 $H$ 8  $^{\scriptscriptstyle (+0,027)}$  .

*Решение*

Максимальный предельный диаметр отверстия

$$
D_{\text{max}} = D + ES = 16 + 0.027 = 16.027 \text{ mm}.
$$

Минимальный предельный диаметр отверстия

$$
D_{\min} = D + EI = 16 + 0 = 16,000
$$
 MM.

Допуски на изготовление калибров нормируются по ГОСТ 24853–81 (см. таблицу 2.1).

Для определения предельных и исполнительных размеров пробок из таблицы указанного стандарта (см. таблицу 2.1) выписываем численные значения параметров *Н*, *y*, *z* по квалитету 8 и диаметру16 мм: *Н* = 3 мкм = 0,003 мм;  $y = 4$  мкм = 0,004 мм;  $z = 4$  мкм = 0,004 мм.

Строим схему полей допусков калибр-пробки, на которой указываем поле допуска контролируемого отверстия *Н*8, и проставляем все найденные допуски (рисунок 2.5). Эта схема применима для расчета калибр-пробок с номинальными размерами до 180 мм.

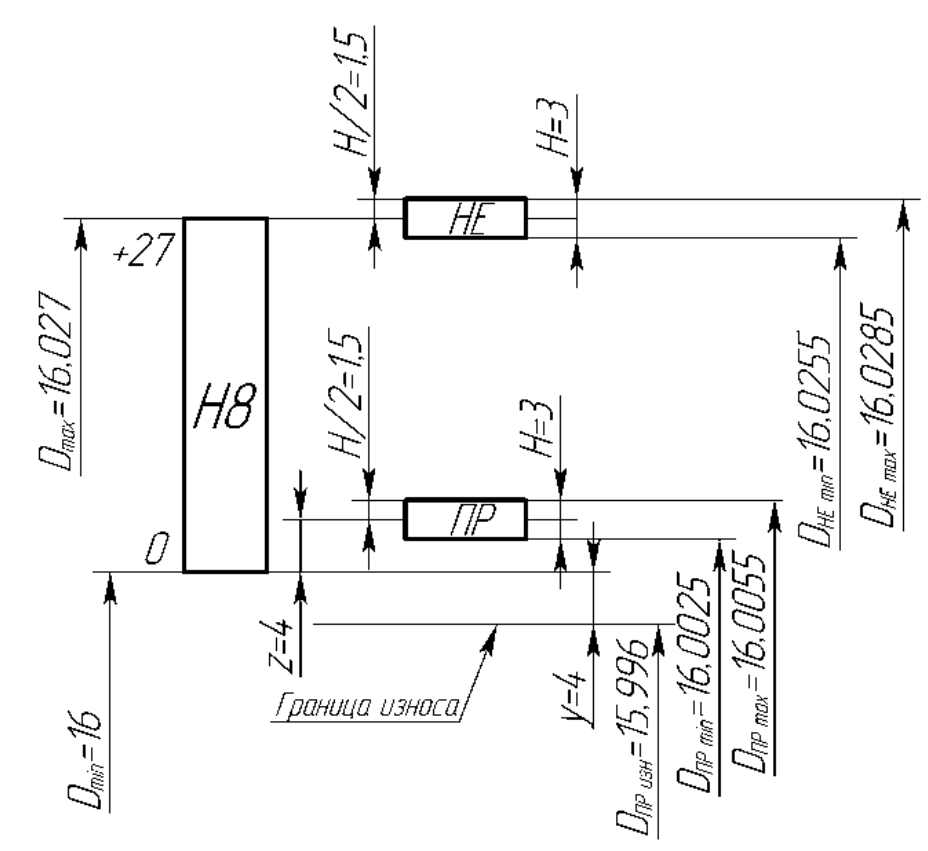

Рисунок 2.5 – Схема полей допусков калибр-пробки

Определяем предельные и исполнительные размеры пробок ПР и НЕ по формулам из ГОСТ 24853–81. За номинальный размер проходной стороны принимается минимальный предельный размер контролируемого отверстия *D*min, а для непроходной стороны – максимальный предельный размер контролируемого отверстия *D*max.

$$
D\Pi P_{\min} = D_{\min} + z - H/2 = 16 + 0,004 - 0,003 / 2 = 16,0025
$$
MM;

$$
D\Pi P_{\text{max}} = D_{\text{min}} + z + H/2 = 16 + 0,004 + 0,003 / 2 = 16,0055 \text{ mm};
$$

 $D\Pi P_{\text{H3H}} = D_{\text{min}} - y = 16 - 0,004 = 15,996$  мм.

 $DHE_{\text{max}} = D_{\text{max}} + H / 2 = 16{,}027 + 0{,}003 / 2 = 16{,}0285 \text{mm};$ 

*D*HE<sub>min</sub> =  $D_{\text{max}} - H$  / 2 = 16,027 – 0,003 / 2 = 16,0255мм.

Исполнительный размер проходной пробки:

 $D\Pi P_{\text{HCH}} = D\Pi P_{\text{max}} = 16,0055_{-0,003}$  мм.

Исполнительный размер непроходной пробки

 $DHE_{\text{ucn}} = DHE_{\text{max}} = 16,0285$ -0,003 MM.

2.4.3 Определить размер для набора блока концевых мер.

При подборе блока концевых мер для установки прибора на нуль следует учитывать, что номинальными размерами для проходной и непроходной сторон рабочих калибров являются соответственно наибольший и наименьший предельные размеры детали (см. рисунок 2.1).

Размер блока концевых мер должен быть равным или близким к предельному размеру детали.

2.4.4 Составить блок концевых мер.

По подсчитанному размеру (см. п. 2.4.2) набрать блок концевых мер для проходной *D*min и непроходной стороны *D*max отдельно. При составлении блока из концевых мер длины следует стремиться, чтобы блок состоял из возможно меньшего количества мер.

Например, при составлении блока из набора в 87 штук максимальное количество концевых мер, входящих в блок, должно быть не более четырех.

Выполняя предварительный расчет блока, вначале выбирают концевые меры, имеющие тысячные доли миллиметра, затем сотые, десятые и т. д.

*Пример* – Составить блок для размера 39,865 мм.

*Решение*

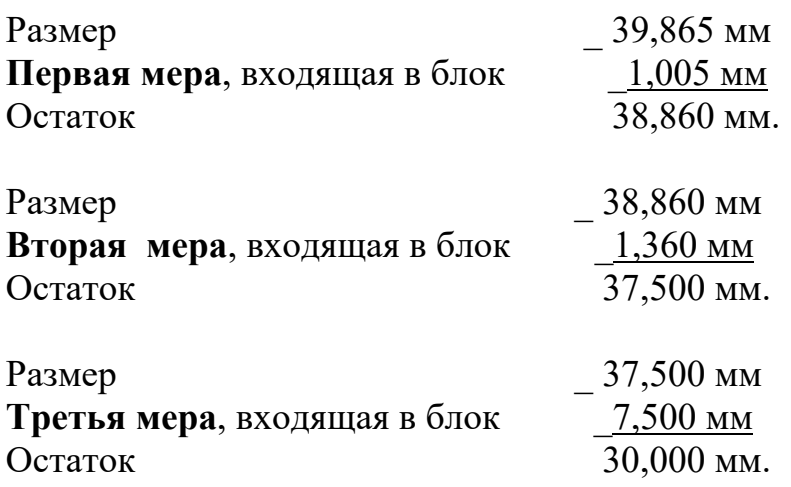

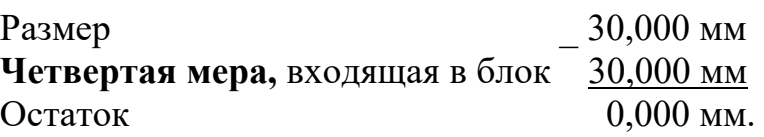

*Порядок протирания*. Концевые меры, предназначенные для составления блока, промыть бензином (спиртом) для удаления смазки и протереть чистой тканью. Потом две концевые меры совместить доведенными (блестящими) поверхностями с одного угла, плотно прижать друг к другу вальцами и перемещать одну относительно другой до полного контакта рабочих поверхностей.

После притирки двух концевых мер к ним притирают третью и т. д. Во избежание оцарапывания рабочих поверхностей концевых мер при работе с ними следует соблюдать следующие правила:

– не брать рабочие поверхности промытых концевых мер руками, а только чистой тканью;

– концевые меры размером свыше 5,5 мм кладутся на стол рабочими поверхностями;

– не притирать рабочую поверхность концевой меры к нерабочей.

Последовательность при составлении блока: вначале притираются между собой концевые меры малых размеров, собранный из них блок притирается к мере среднего размера и затем уже к плитке большего размера.

2.4.5 Выбрать и установить измерительные наконечники.

2.4.6 Установить оптиметр на размер по блоку концевых мер («Настройка на нуль»).

2.4.7 Измерить калибр-пробку в трех сечениях 1,2,3 (рисунок 2.6), перпендикулярных к оси, и в двух направлениях I-I, II-II по длине при вертикальном положении оси этого калибра. Результаты измерения записать в бланк отчета.

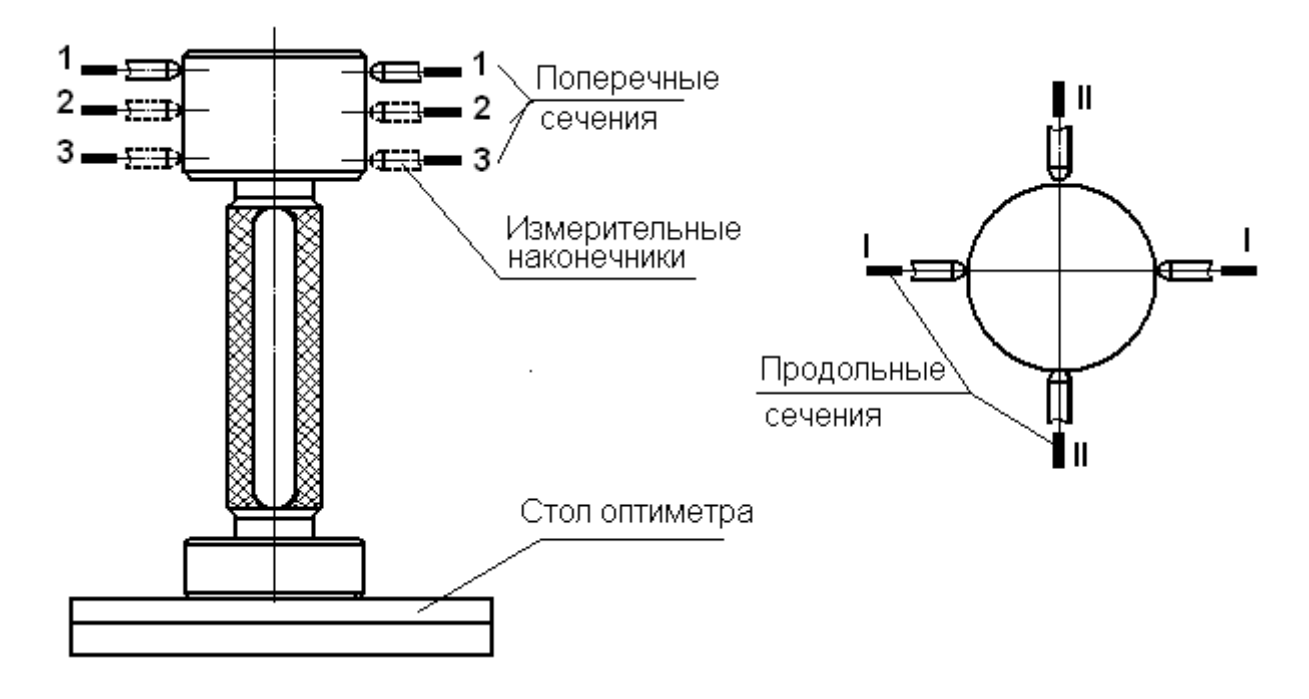

Рисунок 2.6 – Схема измерения калибр-пробки на горизонтальном оптиметре

2.4.8 Учитывая размер блока концевых мер, по которому был установлен на нуль прибор, рассчитать размеры во всех проверенных направлениях и занести в отчетный бланк. Расчет заключается в суммировании размера по блоку с измеренными значениями отклонений.

2.4.9 По полученным данным сделать заключение о годности детали: сравнить действительные, т. е. полученные путем измерений размеры проходной и непроходной сторон калибра с допустимыми предельными размерами по ГОСТу, дать заключение о годности по каждой стороне отдельно. Погрешности формы калибра ограничиваются допуском на размер, т. е. размер ни в одном сечении и направлении не должен выходить за допустимые пределы.

# *Контрольные вопросы*

1 Что называется номинальным, действительным и предельным размерами?

2 Что называется допуском?

3 Каково назначение калибров?

4 Как подразделяются калибры?

5 Какой размер для проходной и непроходной стороны пробки принимается за номинальный?

6 Как определяются исполнительные размеры калибр-пробок (ПР и НЕ)?

7 Порядок расчета блока концевых мер для заданного размера.

8 Порядок составления блока из концевых мер длины.

# *Инструкция по мерам безопасности при проведении лабораторной работы № 2*

1 До начала работы ознакомьтесь с инструкцией по эксплуатации горизонтального оптиметра.

2 Перед началом работы убедитесь в исправности прибора.

3 В случае обнаружения неисправности или повреждения поставьте в известность преподавателя.

4 После окончания работы проверьте правильность комплектации концевых мер в наборе. Набор концевых мер и детали сдать преподавателю или лаборанту. Привести в порядок рабочее место.

# **3 Лабораторная работа № 3. Контроль радиального биения зубчатого колеса**

*Цель работы*: ознакомиться с биениемером Московского инструментального завода (МИЗ), освоить приемы наладки прибора и отсчета отклонений, научиться строить диаграммы и вычислять действительную величину радиального биения.

#### *Оборудование рабочего места*

1 Индикаторный прибор Московского инструментального завода (МИЗ) – биениемер с комплектом наконечников с метрологическими характеристиками: пределы измерения – диаметр до 400 мм, модуль от 1 до 10 мм, наибольшее расстояние между центрами – 300 мм, высота центров – 300 мм, перемещение измерительной каретки – 100 мм, перемещение измерительного наконечника – 40 мм.

2 Многооборотный индикатор 2 МИГ сценой деления индикатора  $-0.001$  мм.

3 Оправка с зубчатым колесом модулем 2,5 мм и числом зубьев 21, с посадкой на оправку 15 *Н*7/*n*7.

4 Бланк отчета.

#### *3.1 Теоретические положения*

Система допусков цилиндрических (ГОСТ 1643–81) передач устанавливает 12 степеней их точности и точности зубчатых колес, обозначаемых в порядке убывания 1, 2, …, 12.

 С целью обеспечения оптимальных требований к зубчатой передаче в зависимости от ее служебного назначения для каждой степени точности устанавливаются *независимые нормы* допускаемых отклонений параметров, определяющих *кинематическую точность* колес и передачи, *плавность работы* и *контакт* зубчатых колес в передаче.

*Нормы кинематической точности* определяются показателями, которые обеспечивают точность вращения колес передачи, т. е. совпадение углов поворота ведущего и ведомого колеса. К этим показателям предъявляются высокие требования при изготовлении колес *отсчетных передач* (измерительных приборов, делительных механизмов металлорежущих станков и т. п.).

*Нормы плавности* работы определяются показателями, которые обеспечивают бесшумную работу передачи и отсутствие вибраций. Эти показатели важны для колес, работающих в *скоростных передачах*. Для этих передач степень точности по нормам плавности выбирается на основе расчета динамики передачи, вибраций и шумовых явлений.

*Нормы контакта* зубьев зубчатых колес определяются показателями, которые обеспечивают контактную прочность зубьев колеса. Повышенные требования к этим показателям предъявляются при изготовлении зубчатых колес *силовых передач*. Степень точности силовой передачи по нормам контакта назначаются по результатам расчета передачи на прочность и долговечность.

К зубчатым (червячным) колесам *передач общего назначения* не предъявляются повышенные требования по показателям, определяющим нормы кинетической точности, плавность и контакт зубьев колес. В этом случае при выборе степени точности можно учитывать опыт эксплуатации аналогичных передач. Для косозубых цилиндрических зубчатых передач редукторов общего назначения с окружной скоростью до 12 м/с рекомендуется точность 8-6-7 и 8-8-6.

Степень точности вновь проектируемых зубчатых передач и колес в большинстве случаев устанавливают в зависимости от окружной скорости колес.

Кроме степеней точности, ГОСТ 1643–81 устанавливает шесть *видов сопряжения* зубьев колес в передаче (A, В, С, D, E, H), которые определяют величину гарантированного, т. е. наименьшего из возможных в передаче бокового зазора между нерабочими профилями зубьев. В большинстве случаев вид сопряжения передачи выбирается по величине гарантированного бокового зазора.

*Боковой зазор* – это зазор между нерабочими профилями зубьев, который необходим для размещения смазки, компенсации погрешностей изготовления при сборке и для компенсации изменения размеров от температурных деформаций.

Полное обозначение точности цилиндрического зубчатого колеса на чертеже выглядит следующим образом: 8-6-7С ГОСТ 1643–81, где 8 – степень точности по нормам кинематической точности; 6 – степень точности по нормам плавности работы; 7 – степень точности по нормам контакта зубьев; С – вид сопряжения по боковому зазору.

Кинематическую погрешность цилиндрических зубчатых колес, обрабатываемых на зуборезных станках методом обката, вызывает погрешность цепей обката зуборезного станка, несовпадение центра основной окружности колеса с рабочей осью его вращения, неточность зуборезного инструмента, погрешность его установки и т. д. Кинематическая точность зубчатых колес зависит от погрешностей, суммарное влияние которых обнаруживается один раз за оборот колеса. К ним относятся погрешность обката *Fсr*, накопленная погрешность шага *Fрr*, радиальное биение зубчатого венца *Frr*, колебания длины общей нормали *Fvwr* и измерительного межосевого расстояния за оборот колеса *Fir//*.

*Радиальным биением зубчатого венца Frr* называется разность действительных предельных положений исходного контура в пределах зубчатого колеса (от его рабочей оси) (рисунок 3.1). Практически радиальное биение определяется разностью расстояний от рабочей оси колеса до постоянной хорды *S*c зубьев.

Радиальное биение зубчатого венца вызвано неточным совмещением рабочей оси колеса с технологической осью при обработке зубьев, а также радиальным биением делительного колеса станка.

*Рабочая ось колеса* – ось, вокруг которой оно вращается в передаче. Все точностные требования установлены для колес, находящихся на рабочих осях.

*Технологическая ось* – ось, вокруг которой вращается колесо при обработке зубьев.

*Исходный контур* – контур инструмента, которым нарезаются зубья на

колесе, например рейка, фреза червячная модульная.

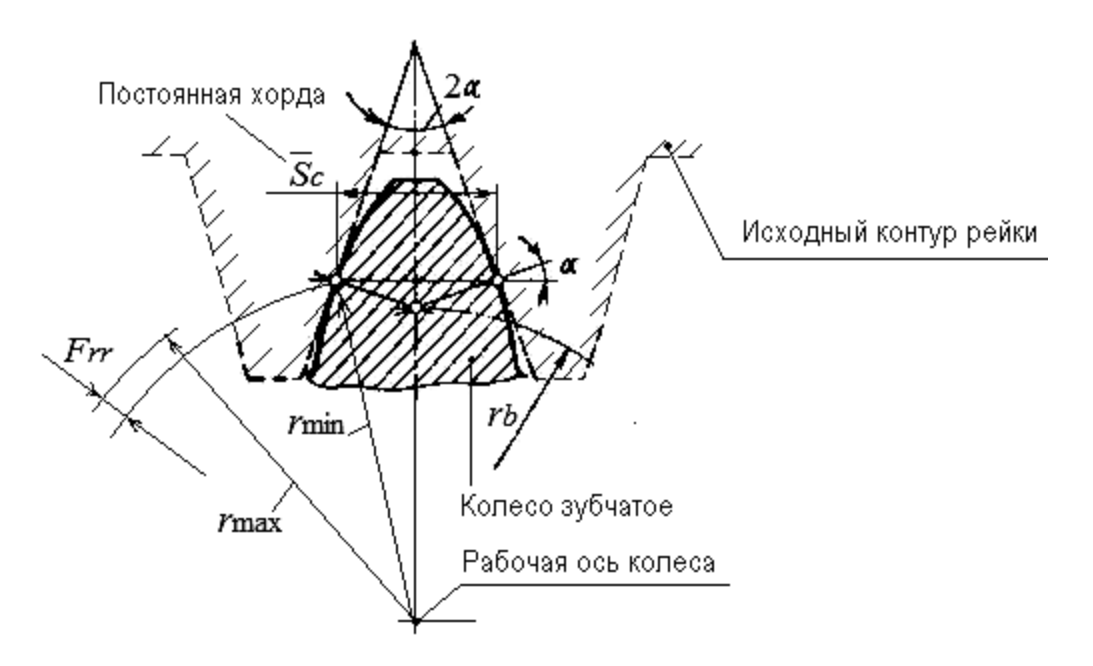

Рисунок 3.1 – Схема к определению радиального биения

# *3.2 Порядок выполнения работы*

1 Выбор наконечника, установка его в прибор.

2 Измерение отклонений в каждой впадине зуба и запись их в отчетный бланк.

3 Построение диаграммы и подсчет действительной величины радиального биения.

4 Заключение о годности по допуску на радиальное биение зубчатого венца.

#### *3.3 Измерение радиального биения цилиндрического зубчатого колеса*

#### *3.3.1 Описание биениемера* (*МИЗ*)*.*

Биениемер (рисунок 3.2) имеет станину *1* с кронштейнами и несущими центрами, измерительную бабку *2*, несущую каретку *3* с измерительным устройством. Каретка *3* может перемещаться по направляющим станины вращением маховичка *4.* Перемещение измерительного механизма осуществляется маховичком *5*, крепление – рукояткой *6.*

# *3.3.2 Последовательность измерений на биениемере.*

Приступая к измерению радиального биения венца зубчатого колеса, необходимо тщательно протереть зубья проверяемого колеса, центры, центровые отверстия оправки и измерительный наконечник.

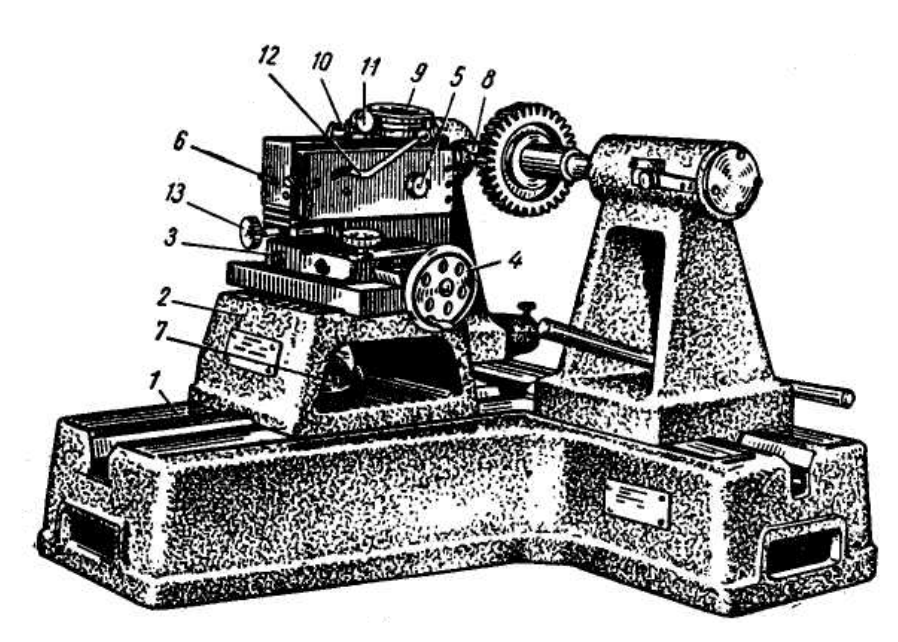

Рисунок 3.2 – Биениемер

Измерение радиального биения необходимо проводить в следующем порядке.

1 Измеряемое колесо устанавливается в центрах прибора.

2 В цанге измерительного стержня закрепляется измерительный наконечник, соответствующий модулю колеса.

3 Измерительная бабка вручную подводится к измеряемому колесу так, чтобы между ним и наконечником остался зазор в 4…5 мм, и крепится рукояткой *7*.

4 Вращением маховичка *5* измерительное устройство подводится к колесу, чтобы наконечник *8* стал во впадину, дается натяг 1,5…2 мм, и наконечник закрепляется.

5 Измерительный наконечник индикатора *9* подводится к упору *10*, индикатору сообщается натяг 1,5…2 оборота, и он крепится винтом *11.* Шкала индикатора устанавливается на нулевое положение поворотом колеса рукой до плотного соприкосновения впадины зуба с наконечником. Это положение (зуб или впадина) необходимо отметить на колесе мелом. В отчетный бланк записать нулевой отсчет напротив зуба № 1.

6 Правой рукой рукояткой *12* наконечник выводится из впадины зуба.

7 Зубчатое колесо поворачивают левой рукой, чтобы следующая впадина встала против измерительного наконечника, рукояткой *12* снова вводят наконечник во впадину, создают поворотом колеса контакт с боковыми поверхностями и берут отсчет по индикатору.

8 Измерения проводят последовательно в каждой впадине. Количество измерений соответствует числу зубьев колеса. Результаты измерений заносят в отчетный бланк.

#### *3.4 Обработка результатов измерений, заключение о годности*

Действительное значение радиального биения *Frr* определяется разностью между наибольшим и наименьшим показаниями индикатора:

$$
Frr = Frr_{\text{max}} - Frr_{\text{min}}.
$$

По результатам измерений строится диаграмма радиального биения зубчатого венца в отчетном бланке (рисунок 3.3).

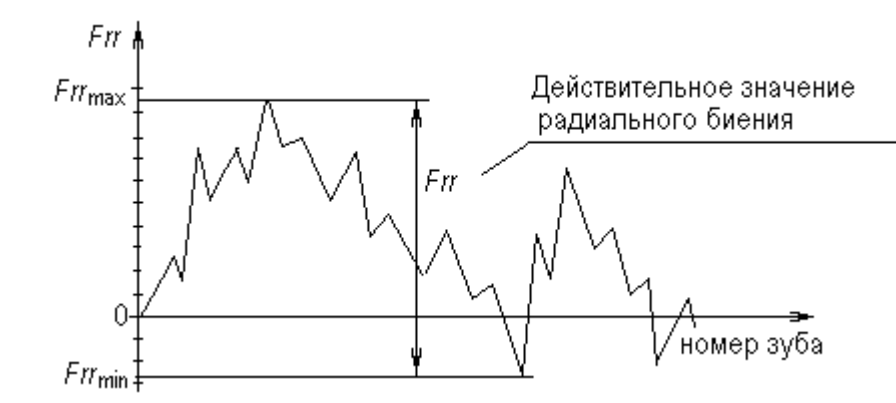

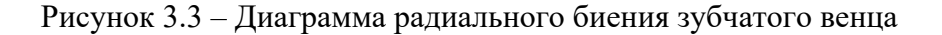

*Заключение о годности зубчатого колеса по радиальному биению.* По заданной преподавателем степени точности колеса выбрать из таблицы 3.1 допуск на радиальное биение, записать в отчетный бланк в миллиметрах.

Таблица 3.1 – Допуски на радиальное биение зубчатых венцов по ГОСТ 1643–81

В микрометрах

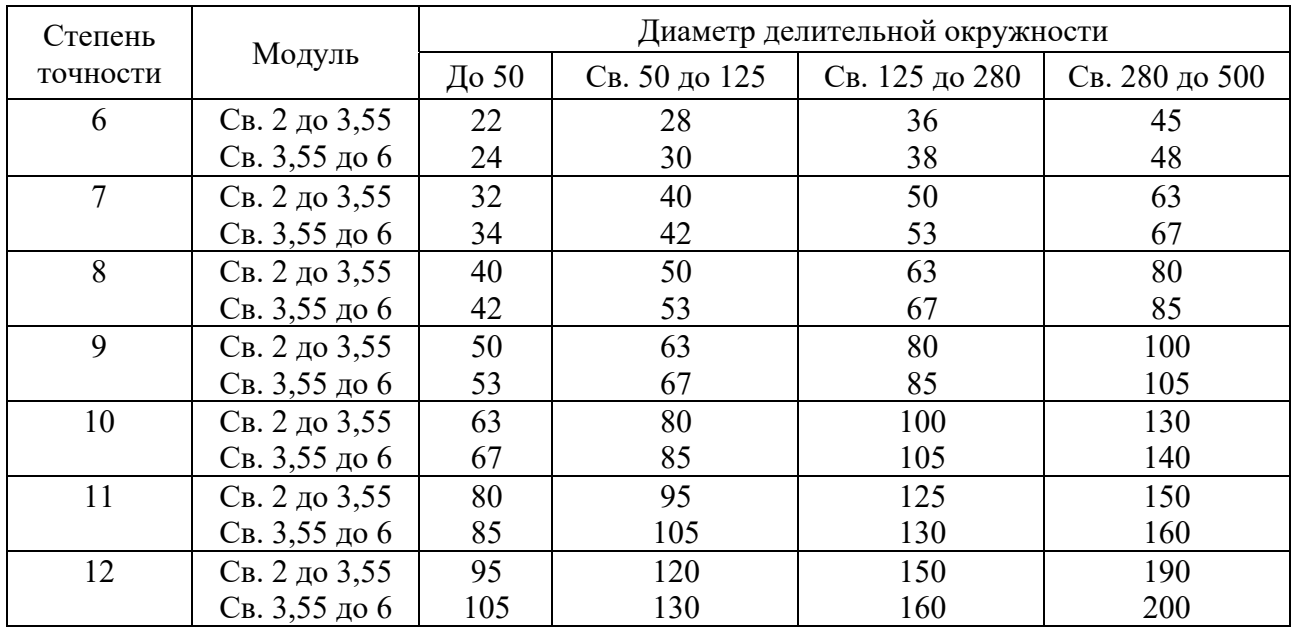

Сравнивая действительное значение радиального биения *Frr* (полученное в результате измерений) с допустимым *Fr* по ГОСТ 1643–81 (см. таблицу 3.1) дать заключение о годности колеса по этому показателю. Если *Frr < Fr*, то зубчатое колесо по радиальному биению годно.

Отчет оформляется в виде отчетного бланка.

#### *Контрольные вопросы*

1 Назовите степени и нормы точности зубчатых колес.

2 Какую норму точности зубчатого колеса определяет радиальное биение зубчатого венца?

3 От каких погрешностей зависит кинематическая точность цилиндрического зубчатого колеса?

4 Что называется радиальным биением зубчатого колеса?

5 Что такое исходный контур зубчатого колеса?

6 Что называется рабочей и технологической осью зубчатого колеса?

# *Инструкция по мерам безопасности при проведении лабораторной работы № 3*

1 До начала работы ознакомьтесь с инструкцией по эксплуатации биениемера.

2 Перед началом работы убедитесь в исправности прибора.

3 В случае обнаружения неисправности или повреждения поставьте в известность преподавателя.

4 После окончания работы приведите в порядок рабочее место.

# **4 Лабораторная работа № 4. Контроль длины общей нормали и отклонения средней длины общей нормали**

*Цель работы*: ознакомиться с устройством, принципами настройки и измерения индикаторного нормалемера; получить навыки измерения погрешности длины общей нормали.

#### *Оборудование рабочего места*

1 Нормалемер ЛИЗ № 2. Метрологические показатели: наибольшая контактируемая длина – 300 мм, наименьший модуль контактируемых колес – 1 мм, габаритные размеры  $-420 \times 35 \times 95$  мм, вес  $-1,25$  кг.

2 Индикатор часового типа ИЧ ГОСТ 577–68: цена деления шкалы индикатора –  $0,01$  мм.

3 Плоскопараллельные концевые меры длины ГОСТ 9038–90. Разряд 2.

4 Колесо зубчатое.

5 Бланк отчета.

## *4.1 Содержание работы*

4.1.1 Расчет номинального размера длины общей нормали.

4.1.2 Настройка нормалемера для измерения отклонения средней длины общей нормали и колебания длины общей нормали.

4.1.3 Обработка результатов измерений, заключение о годности зубчатого колеса по измеренным параметрам.

#### *4.2 Теоретические положения*

Система допусков цилиндрических (ГОСТ 164–81) передач устанавливает 12 *степеней* их *точности* и точности зубчатых колес, обозначаемых в порядке убывания 1, 2, …, 12.

С целью обеспечения оптимальных требований к зубчатой передаче в зависимости от ее служебного назначения для каждой степени точности устанавливаются *независимые нормы* допускаемых отклонений параметров, определяющих *кинематическую точность* колес и передачи, *плавность работы* и *контакт* зубчатых колес в передаче.

*Длиной общей нормали W* зубчатого колеса называется расстояние между двумя параллельными плоскостями, касательными к двум разноименным активным боковым поверхностям *А* и *Б* зубьев колеса (рисунок 4.1).

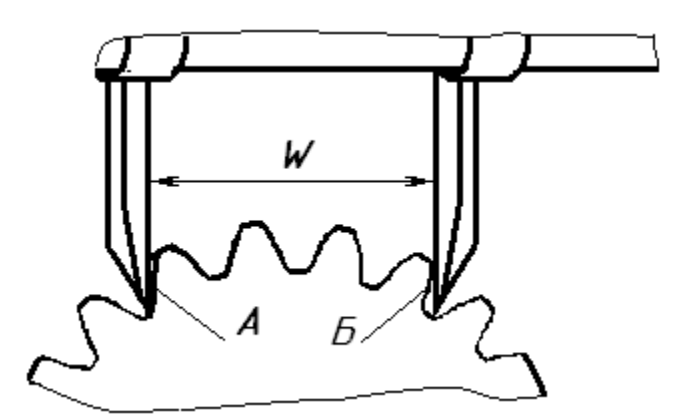

Рисунок 4.1 – Схема измерения длины общей нормали

Общая нормаль к эвольвентным профилям является одновременно касательной к основной окружности.

Выбор числа зубьев *Zn*, охватываемых при измерении размера *W*, обусловлен требованием, чтобы точки *А* и *В* (см. рисунок 4.1) лежали в пределах эвольвентного участка профиля зуба.

При назначении коэффициента смещения исходного контура *Х* < 2 можно пользовать формулу

$$
Z_n = Z / 9 + 0.5. \tag{4.1}
$$

Рассчитанное значение  $Z_n$  округляется до ближайшего целого числа.

*Колебанием длины общей нормали* называется разность между *W*max и *W*min на одном и том же зубчатом колесе, полученные в результате измерения,

$$
F_{\text{vwr}} = W_{\text{max}} - W_{\text{min}}.
$$
\n(4.2)

Эта погрешность ограничена допуском *Fvw* ГОСТ 1643–81 (таблица 4.1), который *характеризует кинематическую точность* колеса.

В этом случае колебания длины общей нормали можно определить следующим образом:

$$
F_{vwr} = F'_{vwrmax} - F'_{vwrmin.}
$$
\n(4.3)

Номинальный размер длины общей нормали для зубчатых колес с углом профиля исходного контура, равного 20°, рассчитывается по формуле

$$
W = k \cdot m,\tag{4.4}
$$

где *k* – коэффициент, определяется по таблице 4.1 в зависимости от количества зубьев на измеряемом колесе.

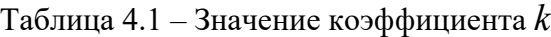

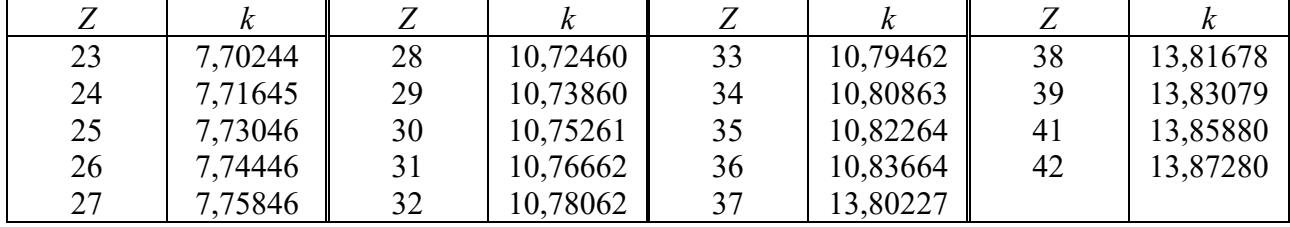

*Отклонением средней длины общей нормали* называется отклонение средней длины общей нормали по зубчатому колесу от номинальной:

$$
E_{\text{wmr}} = W_m - W. \tag{4.5}
$$

Этот показатель *характеризует норму бокового зазора*.

Стандартом ГОСТ 1643–81 установлены допуски на среднюю длину общей нормали: наименьшее отклонение средней длины общей нормали *Еwms* и допуск на среднюю длину общей нормали *Тwm* (рисунок 4.2). Наименьшее отклонение средней длины общей нормали *Еwms* определяется по таблицам стандарта и состоит из двух слагаемых I и II*.* Для колес с внешним зацеплением зубьев отклонение средней длины общей нормали отрицательное.

*Заключение о годности* зубчатого колеса дается по результатам измерения контролируемых показателей по кинематической точности, по нормам плавности, по нормам полноты контакта и по нормам бокового зазора. Зубчатое колесо в целом признается годным, если по всем перечисленным нормам оно годно, т. е. величина каждого измеренного показателя не превышает заданную стандартом величину допуска на этот показатель. В лабораторной работе необходимо дать оценку годности зубчатого колеса по двум измеренным показателям: *Fvwr*, характеризующий кинематическую точность, и *Еwms*, характеризующий боковой зазор в зацеплении.

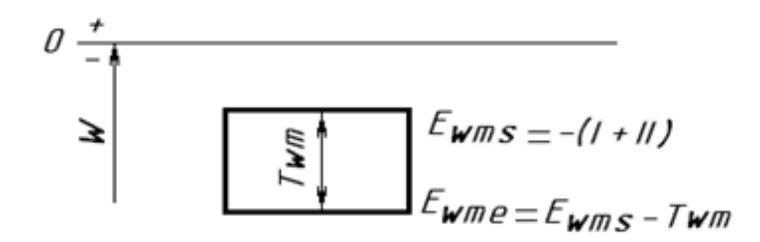

Рисунок 4.2 – Схема расположения поля допуска длины общей нормали

## *4.3 Описание конструкции индикаторного нормалемера*

Нормалемер индикаторный (рисунок 4.3) состоит из измерительной головки с подвижной губкой *4* и трубы *1*, по которой может перемещаться и устанавливаться в любом месте неподвижная губка *3*. Подвижная губка *4* подвешена на четырех плоских пластинах *6* в 0,08...0,1 мм; она приводится нажатием кнопки. Ее поступательное перемещение передается с помощью рычага *5* с отношением плеч 2:1 и отсчетному индикатору *8* с ценой деления 0,01 мм.

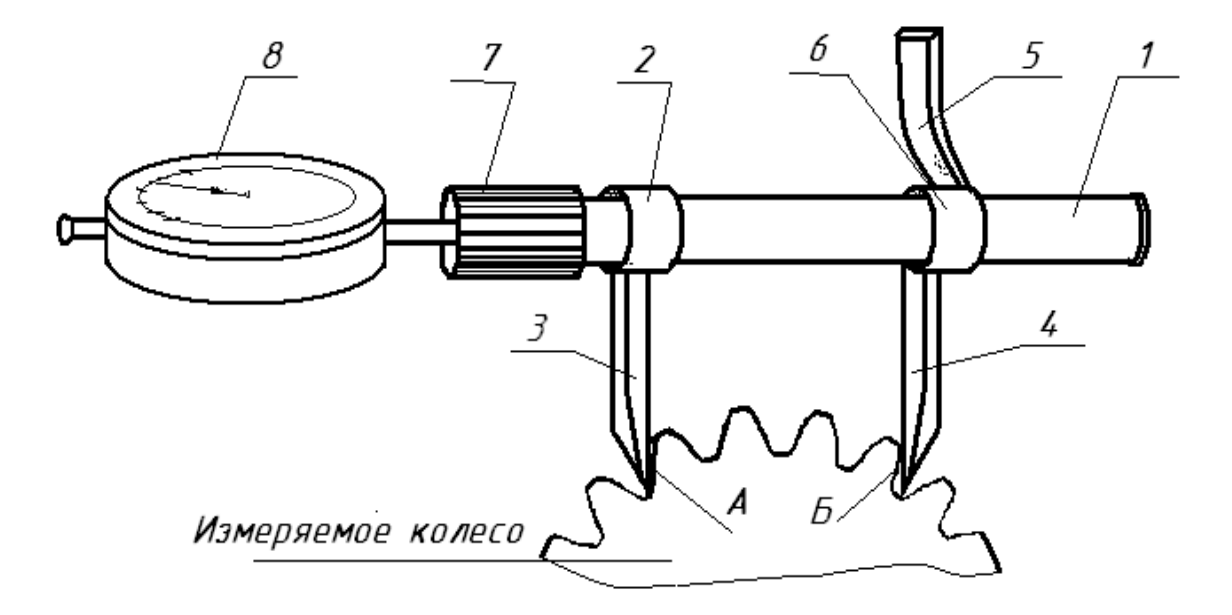

Рисунок 4.3 – Нормалемер индикаторный

Благодаря увеличению, создаваемому рычагом, цена деления индикаторной отсчетной головки становится равной 0,005 мм. Установочная губка *3* имеет разрезную втулку *2*, которая разжимается специальным ключом при ее передвижении, а после удаления ключа оказывается закрепленной за счет сил упругости.

# *4.4 Порядок выполнения работы*

*4.4.1 Измерение колебания длины общей нормали Fvwr*.

1 Определить количество зубьев *Z* измеряемого колеса.

2 Рассчитать количество зубьев *Zn*, входящих в длину общей нормали, по формуле (4.1). Полученное значение округлить до ближайшего целого значения.

3 Произвести настройку нормалемера на нулевую отметку стрелки индикатора следующим образом. Расположить измеряемое колесо и нормалемер в горизонтальной плоскости (на столе). Согласно рисунку 4.3 охватить измерительными плоскостями прибора расчетное количество зубьев колеса *Zn*, например четыре, в любом месте колеса таким образом, чтобы обеспечивался небольшой зазор в точке *А* или *Б* между боковой поверхностью зуба и измерительной губкой нормалемера. Затем, удерживая в неподвижном положении нормалемер левой рукой за пластмассовую втулку *7*, переместить подвижную губку *3* влево путем надавливания на рычаг *5* большим пальцем правой руки до положения, обеспечивающего контакты обеих губок с рабочими поверхностями зубьев, создав натяг в индикаторе в 1…2 оборота стрелки. Поставить шкалу индикатора на ноль.

4 В отчетный бланк записать показание прибора – 0 мм. Это первое показание индикатора в настроечном положении. Желательно это положение отметить на колесе мелом (отметить зуб колеса, с которого начали измерения). Все остальные измерения покажут величину отклонения длины общей нормали от настроечного положения.

5 Не изменяя положение прибора, сместить колесо вперед (к себе), освободив измерительные губки *3* и *4*. Повернуть колесо против часовой стрелки на один зуб. Сместить колесо от себя и путем воздействия на неподвижную губку *3*обеспечить контакты обеих губок с рабочими поверхностями зубьев. Произвести отсчет по индикатору. Цена деления шкалы индикатора составляет 0,01 мм. Отсчитать количество делений от нулевой отметки (например, показание составило 8 делений, результат следует записать – 0,08 мм) и записать результат со своим знаком в таблицу отчетного бланка.

6 Последовательно произвести *Z* замеров по п. 5 *Fʹvwr* и занести их в отчетный бланк.

#### *4.4.2 Измерение отклонения средней длины общей нормали Еwms*.

1 Расcчитать номинальное значение длины общей нормали по формуле (4.4). Значение коэффициента *k* принять из таблицы 4.1 в зависимости от количества зубьев колеса. При расчете значение *k* подставлять полностью, а результат округлить до трех знаков после запятой. Полученное значение записать в отчетный бланк.

2 Для измерения действительной длины общей нормали необходимо установить нормалемер на номинальный размер длины общей нормали *W*. Для этого необходимо набрать блок плоскопараллельных концевых мер, равный номинальному размеру общей нормали *W*. Набор производить по последней цифре. Подробное описание набора блока концевых мер приведено в лабораторной работе № 2 (п. 2.4.4).

*<i>мер* –  $W = 48,355$  мм. В наборе концевых мер находим плитку, размер которой заканчивается на тысячные доли миллиметра. Это размер 1,005 мм, значение которого вычитаем из значения  $48,355 - 1,005 = 47,35$  мм. В наборе концевых мер находим плитку, размер которой заканчивается на сотые доли миллиметра. Это размер 1,35 мм, тогда 47,35 – 1,35 = 46,00 мм.

Из набора выбираем две плитки 40 и 6 мм, составляющие остаток набираемого размера. При наборе блока концевых мер необходимо стремиться, чтобы количество плиток было минимальным. Проверяем сумму размера выбранных из набора плиток. Собираем блок мер путем притирания плиток друг к другу (они «склеиваются»).

3 Произвести настройку нормалемера на нулевую отметку стрелки индикатора по набранному блоку концевых мер (рисунок 4.4) способом, аналогичным описанному в п. 4.4.1.

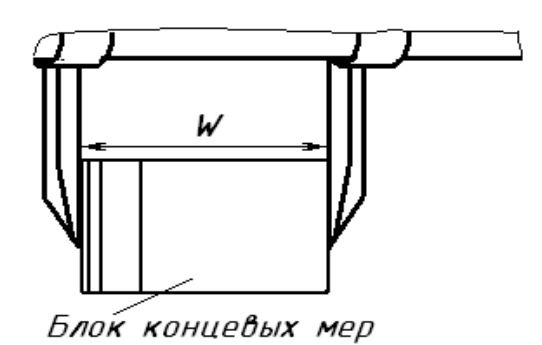

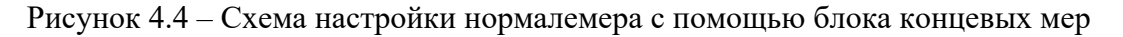

4 Снять блок плиток и установить прибор на измеряемое колесо с охватом соответствующей группы зубьев, индикатор покажет отклонение от номинального значения. Затем последовательно произвести *Z* замеров и определить показания индикатора для каждого замера *Ewms*. Все измеренные значения должны быть отрицательными и по модулю превышать показания измерений колебания длины общей нормали. Измеренные отсчеты занести в отсчетный бланк.

*4.4.3 Обработка результатов измерений*, *заключение о годности*.

1 Рассчитать действительные размеры общих нормалей, просуммировав *W*  (номинальный размер) и измеренные отклонения, записать в отчет.

$$
W_i = W + E_{wms}.\tag{4.6}
$$

2 Рассчитать среднее значение длины общей нормали

$$
W_m = \frac{W_1 + W_2 + \dots + W_z}{Z}.
$$
\n(4.7)

3 По формуле (4.5) определить отклонение средней длины общей нормали. 4 Дать заключение о годности зубчатого колеса по двум измеренным показателям *Еwms* и *Fvwr*. Для этого необходимо по таблицам ГОСТ 1643–81 найти допуск на колебание длины общей нормали *Fvw* (таблица 4.2) и наименьшее отклонение средней длины общей нормали *Еwms* (таблицы 4.3 и 4.4) по заданной преподавателем степени точности колеса и виду сопряжения. Записать найденные допуски в бланк отчета. Для нахождения слагаемого 2 по таблице 4.4 и допуска на длину общей нормали *Тw* по таблице 4.5 первоначально нужно найти допуск на радиальное биение зубчатого венца *Fr* по таблице 4.6.

Таблица 4.2 – Допуск колебания длины общей нормали *Fvw* по ГОСТ 1643–81

В микрометрах

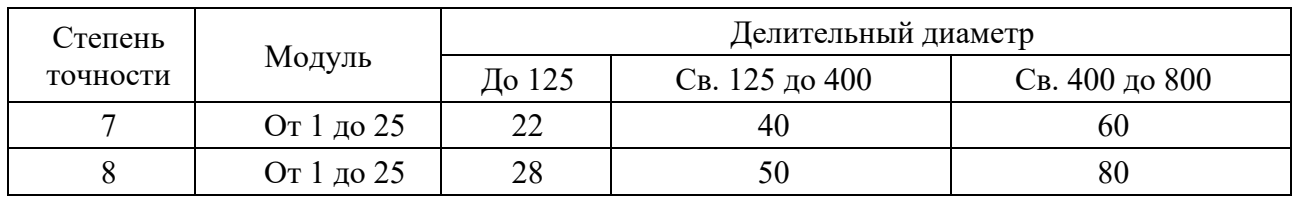

Таблица 4.3 – Наименьшее отклонение средней длины общей нормали *ЕWms* (слагаемое 1) по ГОСТ 1643–81

В микрометрах

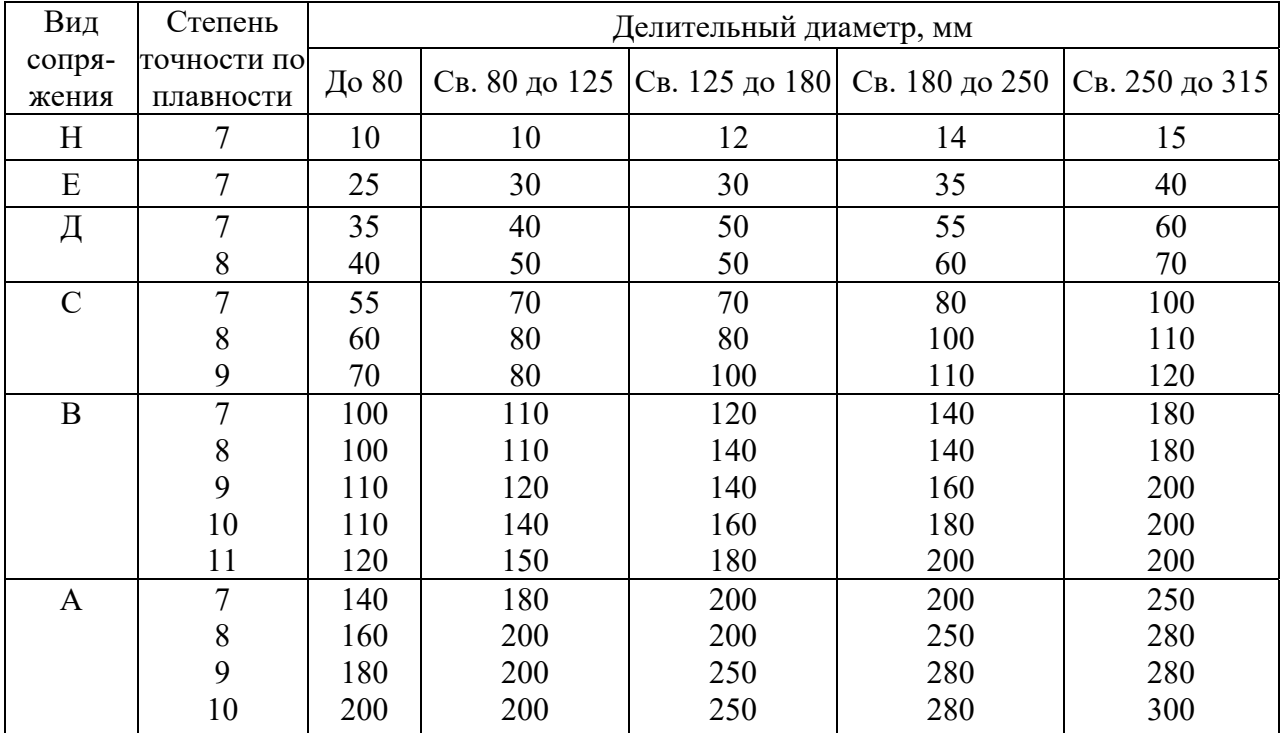

Таблица 4.4 – Наименьшее отклонение средней длины общей нормали *Еwms*  (слагаемое 2)

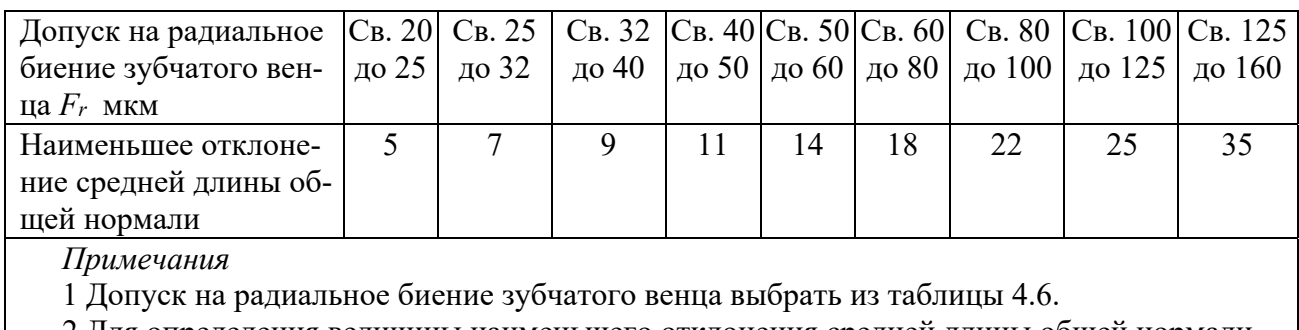

2 Для определения величины наименьшего отклонения средней длины общей нормали *Еwms* необходимо сложить величины, помещенные в таблицах 4.3 и 4.4

Таблица 4.5 –Допуск на среднюю длину общей нормали *Тwm*

| Вид                    | Вид                           | Допуск на радиальное биение зубчатого венца $F_r$ , мкм |                |                 |                 |                 |                 |                 |                       |  |  |  |
|------------------------|-------------------------------|---------------------------------------------------------|----------------|-----------------|-----------------|-----------------|-----------------|-----------------|-----------------------|--|--|--|
| $co-$<br>пря-<br>жения | допуска<br>бокового<br>зазора | Св. 20<br>до 25                                         | CB.25<br>до 32 | Св. 32<br>до 40 | Св. 40<br>до 50 | Св. 50<br>до 60 | Св. 60<br>до 80 | Св. 80<br>до100 | $C_B$ . 100<br>до 125 |  |  |  |
| H, E                   | h                             | 20                                                      | 22             | 25              | 25              | 28              | 30              | 40              | 55                    |  |  |  |
| Д                      | $\overline{d}$                | 30<br>35                                                |                | 40              | 40              | 40              | 60              | 70              | 80                    |  |  |  |
| $\mathcal{C}$          | $\mathcal{C}$                 | 45<br>45                                                |                | 50              | 60              | 70              | 90              | 110             | 120                   |  |  |  |
| B                      | b                             | 50<br>55<br>60                                          |                |                 | 70              | 100             |                 | 120             | 140                   |  |  |  |
| A                      | a                             | 60<br>80                                                |                | 90              | 100             | 110             | 140             | 150             | 180                   |  |  |  |

Таблица 4.6 – Допуски радиального биения зубчатого венца *Fr* (ГОСТ 1643–81)

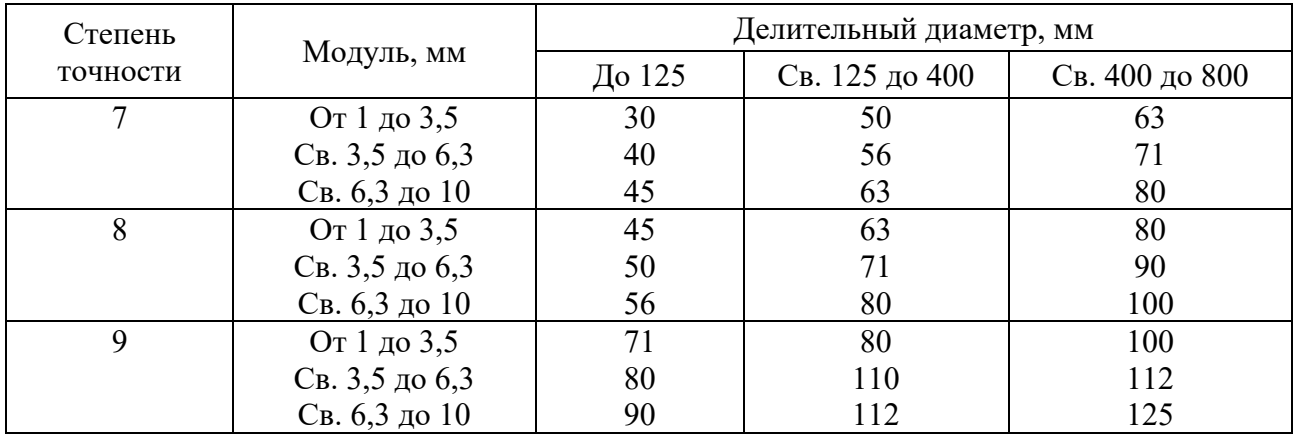

5 На схеме расположения поля допуска *Wm* в бланке отчета обозначить все найденные значения отклонений и допуска.

6 Сравнить действительные значения *Fvwr* и *Ewms*изм с допустимыми значением и по ГОСТ 1643–81, дать заключение о годности колеса по двум показателям в отдельности. Условия годности колеса:

# $F_{\text{vwwan}}$   $\leq$   $F_{\text{vw}}$ ;

# $E_{wms} < E_{wms} < E_{wme}$ .

#### *Контрольные вопросы*

1 Что называется длиной общей нормали?

2 Как определяется число зубьев, охватываемых общей нормалью?

3 Что такое колебание длины общей нормали?

4 Что такое отклонение средней длины общей нормали?

5 Назовите степени и нормы точности зубчатых колес.

6 Какие нормы определяют показатели *Fvw* и *Ewms*?

7 Что такое исходный контур?

# *Инструкция по мерам безопасности при проведении лабораторной работы № 4*

1 До начала работы ознакомьтесь с инструкцией по эксплуатации индикаторного нормалемера.

2 Перед началом работы убедитесь в исправности прибора.

3 В случае обнаружения неисправности или повреждения поставьте в известность преподавателя.

4 Инструмент (нормалемер, набор концевых мер) и детали (колеса зубчатые) на рабочем столе размещайте так, чтобы исключить их падение.

5 После окончания работы нормалемер сложите в коробку, проверьте правильность комплектации концевых мер в наборе. Инструменты и детали сдайте преподавателю или лаборанту. Приведите в порядок рабочее место.

# **5 Лабораторная работа № 5. Определение годности резьбы дифференцированным методом**

*Цель работы*: ознакомиться с устройством и принципами измерения малого микроскопа инструментального (ММИ); освоить приемы контроля элементов резьбы на инструментальном микроскопе; освоить приемы контроля среднего диаметра резьбы методом трех проволочек.

# *Оборудование рабочего места*

1 Микрометры гладкие МК с пределами измерения от 0 до 25мм и от 25 до 50 мм, цена деления 0,01 мм; предельная погрешность от  $\pm$ 5,5 до 7,5 мкм.

2 Комплекты трех проволочек. Проволочки для измерения среднего диаметра резьбы: размеры проволочек зависят от размера шага резьбы. Предельная погрешность метода при измерении гладким микрометром от  $-11$  до  $\pm 30$  мкм. Класс точности проволочек – первый.

3 Инструментальный микроскоп ММИ: пределы измерения шага резьбы от 1 до 7,5 мм, пределы измерения половины угла профиля от 0° до 360°, диаметр резьбы не более 35 мм, цена наименьшего деления шкал отсчетной системы для измерения длины  $0.005$  мм, угломерной головки  $-1$ .

4 Валики с резьбой метрической М20, М24.

5 Бланк отчета.

#### *5.1 Теоретические положения*

#### *5.1.1 Методы контроля резьбы*.

Годность резьбы в зависимости от ее точности может определяться двумя методами: дифференцированным и комплексным.

При *комплексном методе* контроль осуществляется резьбовыми калибрами. Внутренняя резьба контролируется резьбовыми пробками, а наружная – резьбовыми кольцами. Для каждой резьбы делают два калибра – проходной ПР и непроходной НЕ. Резьба считается годной, если проходной калибр свинчивается с проверяемой резьбой на всей ее длине, а непроходной не свинчивается с проверяемой резьбой (допускается свинчивание до 1…1,5 витков вначале резьбы).

*Дифференцированный метод контроля резьбы* основан на измерении каждого элемента в отдельности. Заключение о годности детали в этом случае делается также по каждому элементу отдельно. Допуски для такой резьбы, как правило, назначают дифференцированно – на каждый элемент резьбы.

Дифференцированный метод контроля можно применить также и для контроля резьбы, имеющей суммарный допуск на средний диаметр. Для оценки годности такой резьбы введено понятие приведенного среднего диаметра, который рассчитывается по результатам измерения собственного среднего диаметра, шага на длине свинчивания и половины угла профиля.

Приведенный средний диаметр наружной резьбы определяется по формуле

$$
d_{2\text{npuse},\mathbf{I}} = d_{2\text{msM}} + f_p + f_a,\tag{5.1}
$$

где *d*2изм – измеренное (действительное) значение среднего диаметра наружной резьбы;

 *fp* – диаметральная компенсация погрешности шага резьбы,

$$
f_p = 1{,}732 \cdot \Delta P, \tag{5.2}
$$

где  $\Delta P$  – погрешность шага, мкм;

 *f*<sup>α</sup> – диаметральная компенсация погрешности половины угла профиля, мкм,

$$
f_{\alpha} = 0.36 \cdot P \cdot \Delta \alpha / 2, \tag{5.3}
$$

где *Р* – шаг резьбы, мм;

 $\Delta \alpha / 2$  – отклонение половины угла профиля, мин.

*Резьба считается годной*, если приведенный и собственный средний диаметр находятся в пределах допуска на средний диаметр, т. е. соблюдаются следующие условия:

$$
d_{2u3M} > d_2 + ei = d_{2min}; \qquad (5.4)
$$

$$
d_{2\text{npuseg}} < d_2 + es = d_{2\text{max}},\tag{5.5}
$$

где *d*2min, *d*2max – наименьшее и наибольшее предельные значения среднего диаметра резьбы, определяемые допуском *Тd*2 по ГОСТ 16093–81.

Точность контролируемой резьбы задается преподавателем по ГОСТ 16093–81.

*5.1.2 Обозначение метрической резьбы на чертежах.* 

В зависимости от характера сопряжения по боковым сторонам профиля (по среднему диаметру) резьбовые посадки бывают с зазором, натягом и переходные. Резьбы общего назначения выполняются по посадкам с зазором. ГОСТ 1609–76 устанавливает систему допусков для резьбовых посадок с зазором.

Стандартом предусмотрено пять основных отклонений для наружной резьбы (болта) – *d*, *e*, *f*, *g*, *h* и четыре для внутренней резьбы (гайки) – *E*, *F*, *G*, *H*.

Стандартом установлены *степени точности* резьбы 4, 6, 8-я для наружного диаметра *d* и 3–9-я для среднего диаметра *d*2 болта, для гайки 4–8-я степень для внутреннего  $D_1$  и среднего  $D_2$  диаметров.

Стандартом установлены три *длины свинчивания*: короткая *S*, нормальная *N*, длинная *L*.

*Пример* – Обозначение метрической резьбы на чертеже.

*М***12-6***g* – резьба метрическая наружная с крупным шагом (не указывается), наружный диаметр 12 мм, 6*g* – поле допуска для среднего и наружного диаметра (при условии их совпадения). Цифра 6 в обозначении поля допуска является степенью точности резьбы.

*М***12×1**-**7***g***6***g* – резьба метрическая наружная с мелким шагом 1 мм, наружным диаметром 12 мм, 7*g* – поле допуска для среднего диаметра резьбы, а 6*g* – соответственно для наружного. Цифры 7 и 6 в обозначении поля допуска являются степенью точности резьбы.

*М***12×1**-*LH*-**5***H***6***H* – резьба метрическая внутренняя с мелким шагом 1мм, наружным диаметром 12 мм, *LH* – левая, 5*H* – поле допуска для среднего диаметра резьбы, а 6*H* – соответственно для внутреннего.

*М***12**-**6***H*-**30** – резьба метрическая с крупным шагом, наружным диаметром 12 мм, 6*H* – поле допуска для среднего и внутреннего диаметра резьбы, длина свинчивания – 30 мм. Длина свинчивания указывается, если она относится к группе *L* или относится к группе *S*, но меньше, чем вся длина резьбы.

Обозначение резьбовой посадки: *М***12**–**6***H***/6***g***.** Посадка – это характер соединения двух деталей. В рассматриваемом случае гайка – болт.

Примеры обозначения метрической резьбы на чертежах приведены на рисунке 5.1.

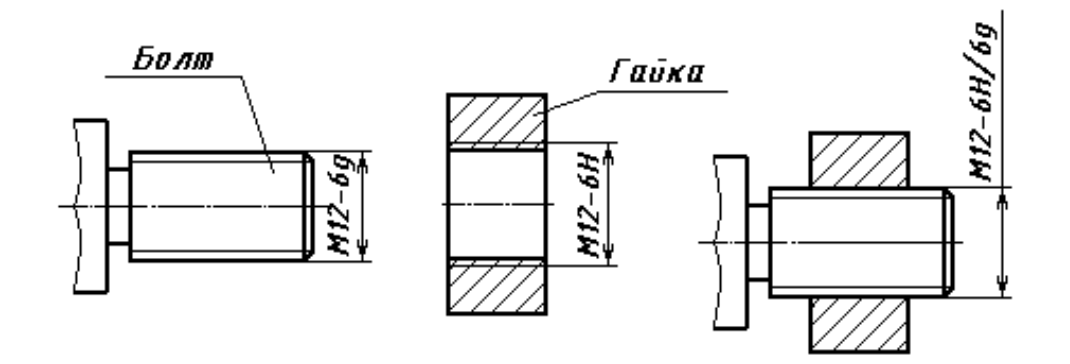

Рисунок 5.1 – Обозначение метрической резьбы на чертежах

#### *5.2 Описание инструментального микроскопа ММИ*

Инструментальные микроскопы выпускаются двух типов: ММИ – малый микроскоп инструментальный (рисунок 5.2) и БМИ – большой микроскоп инструментальный.

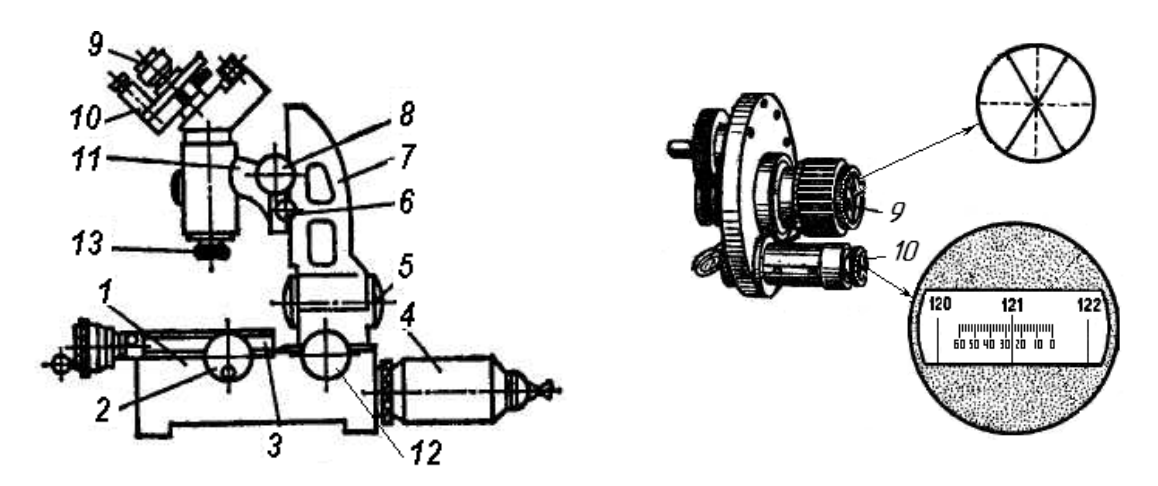

Рисунок 5.2 – Общий вид малого инструментального микроскопа и угломерной инструментальной головки

Малый инструментальный микроскоп имеет литое чугунное основание *1*, на котором на шариковых направляющих установлен стол *3*, перемещающийся в двух взаимно перпендикулярных направлениях при помощи микрометрических винтов *2* с ценой деления 0,005 мм и пределами измерений 0…25 мм. Установив между концом микровинта и измерительным упором на столе микроскопа концевую меру соответствующего размера, кратного 25 мм, пределы измерения в продольном направлении увеличивают до 75 мм.

С целью точного совмещения линии измерения с направлением продольного и поперечного перемещения стола его верхнюю часть с предметным стеклом можно поворачивать и стопорить в нужном положении.

Предметное стекло, вставленное в центральную часть верхнего стола, дает возможность при освещении снизу наблюдать в микроскоп контур изделия.

На столе микроскопа помещается рамка с центрами для установки цилиндрических деталей.

Тубус *14* микроскопа с объективом *13* установлен в кронштейне, перемещающемся по вертикальным направляющим стойки *7*. Последняя при помощи маховика *12* может наклоняться вокруг оси *5* на 10° в обе стороны для установки микроскопа под углом подъема измеряемой резьбы. Угол наклона определяют по шкале маховика *12*.

Ось *5* наклона стойки *7* совпадает с осью центров, устанавливаемых на столе микроскопа при измерении тел вращения.

Для фокусировки микроскопа служит маховик *8*, перемещающий кронштейн в вертикальном направлении.

Установленное положение фиксируется винтом *6*. Сверху на трубе микроскопа крепится сменная угломерная окулярная головка ОГУ-21 с визирным *9* и отсчетным *10* микроскопами. При помощи специального маховика лимба головки осуществляется перемещение градусной шкалы при измерении углов.

#### *5.3 Последовательность выполнения работы*

#### *5.3.1 Измерение шага резьбы на микроскопе*.

*Шагом резьбы Р* называется расстояние между параллельными сторонами двух лежащих рядом витков, измеренное вдоль оси (рисунок 5.3).

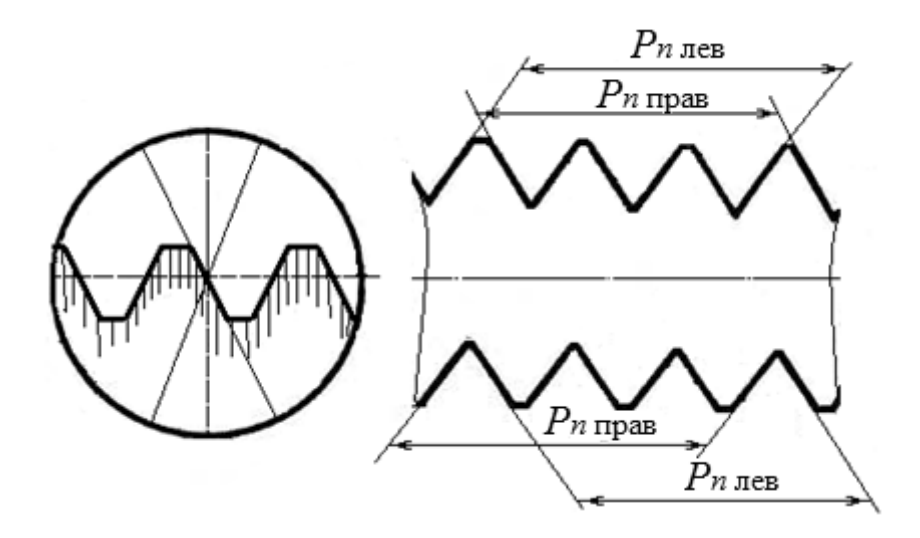

Рисунок 5.3 – Схема измерения погрешности шага резьбы на инструментальном микроскопе

Приступая к измерению шага, необходимо наклонить стойку на угол подъема резьбы при помощи маховичка *12*. Тангенс угла предварительно рассчитать по формуле

$$
tg_P = \frac{P}{\pi d_2},\tag{5.6}
$$

а значение угла найти из таблицы 5.1.

Таблица 5.1 – Значения тангенсов (по Брадису)

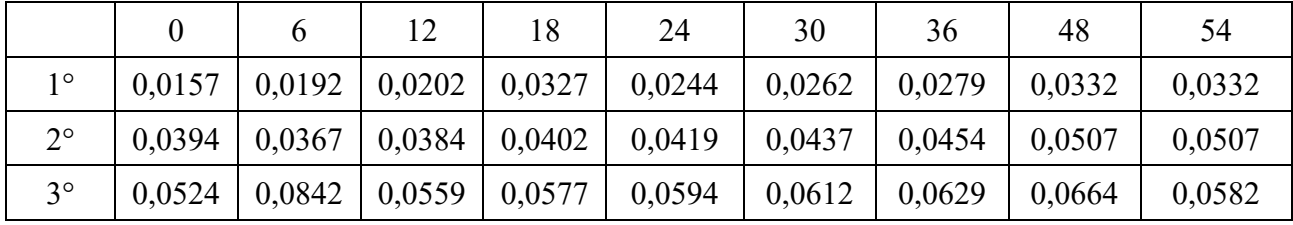

С помощью продольного (справа снизу) и поперечного (впереди снизу) микровинта *2* глядя в верхний окуляр (см. рисунок 5.2), необходимо добиться видимости профиля резьбы (верхней ее части). Если, глядя в окуляр, видим только темное пятно, следует продолжать вращать поперечный микровинт до тех пор, пока появится профиль зуба резьбы. В окуляр можно увидеть пересечение осей окружности.

Вращая одновременно маховичок лимба угломерной головки (рядом с окуляром слева), продольный и поперечный микровинт *2*, совместить правую сторону профиля резьбы (зуба) с одной из сплошных линий сетки угломерной головки (пересечение осей). Измерения производить, используя схему, показанную на рисунке 5.3, и последующее описание.

Снять отсчет и записать в бланк отчета. Отсчеты производятся по продольному микровинту *12*. Все последующие измерения для определения шага заносить в эту же таблицу в первый столбик по порядку. Общее количество измерений должно быть равно восьми: первые четыре цифры – для верхней стороны профиля резьбы, последующие четыре – для нижней.

Продольным винтом совместить ту же сплошную линию сетки с профилем резьбы через *n* шагов (см. рисунок 5.3) и опять произвести отсчет по продольному микровинту. Рекомендуется принять *n* = 3, т. е. вращать маховичок лимба, глядя в верхний окуляр до тех пор, пока резьба не переместится в продольном направлении на три полных зуба. Записать отсчет в первый столбик таблицы отчета под предыдущим отсчетом.

Повернуть маховичок лимба угломерной головки (рядом с окуляром слева) до совмещения той же пунктирной линии сетки угломерной головки с левой стороной профиля резьбы (зуба). Для точного совмещения необходимо одновременно перемещать продольный и поперечный микровинт *2*. Опять снять отсчет и записать в бланк отчета.

Повторить предыдущие действия, вращая продольный винт в обратном направлении, перемещая резьбу на такое же количество шагов *n* (зубьев). Снять отсчет и записать в бланк отчета. В результате проведенных измерений по верхнему профилю резьбы в отчете должно быть записано четыре цифры в первом столбике таблицы.

С помощью поперечного (впереди снизу) микровинта переместить резьбу до положения, когда станет виден нижний профиль резьбы.

Повторить измерения по нижнему профилю резьбы, записывая отсчеты последовательно (еще четыре цифры).

Измерение шага по правым и левым сторонам профиля резьбы необходимо для исключения ошибки, которая может возникнуть за счет несовпадения оси винта с линией центров.

*5.3.2 Последовательность обработки результатов измерений шага*. Все расчеты выполняются в отчетном бланке.

Определить действительную величину суммы шагов по верхнему и нижнему профилю *Рin*. В бланке отчета в колонке «длина отрезка» записать разность двух соседних отсчетов (по модулю), т. е. I и II; III и IV; V и VI; VII и VIII.

Рассчитать среднее арифметическое из четырех полученных результатов измерений, которое принимается за действительный размер на данном участке,

$$
P_n = \frac{P_{1n} + P_{2n} + P_{3n} + P_{4n}}{4}.
$$
 (5.7)

Действительное значение шага резьбы определить по формуле

$$
P_o = \frac{P_n}{n},\tag{5.8}
$$

где *n* – количество шагов, входящих в измеряемый участок, *n* =3. Погрешность шага

$$
\Delta P = P_o - P,\tag{5.9}
$$

где *Р* – номинальное значение шага резьбы (стандартное значение шага выбрать из таблицы 5.2).

Таблица 5.2 – Основные размеры метрической резьбы с крупным шагом

| Наружный d | Средний $d_2$ | Внутренний $d_1$ | Шаг резьбы $P$ , мм |  |  |  |
|------------|---------------|------------------|---------------------|--|--|--|
| 16         | 14,703        | 13,836           |                     |  |  |  |
| 18         | 16,376        | 15,294           | 2,5                 |  |  |  |
| 20         | 18,376        | 17,294           | 2,5                 |  |  |  |
| 22         | 20,376        | 19,224           | 2,5                 |  |  |  |
| 24         | 22,061        | 20,752           | 3,0                 |  |  |  |
|            | 25,051        | 23,752           | 3,0                 |  |  |  |

Диаметральную компенсацию погрешности шага рассчитать по формуле (5.2).

*5.3.3 Измерение погрешности половины угла профиля на микроскопе*.

*Половина угла профиля* **/2** – это угол между боковой стороной профиля и перпендикуляром, опущенным из вершины остроугольного профиля симметричной резьбы на ось резьбы (рисунок 5.4).

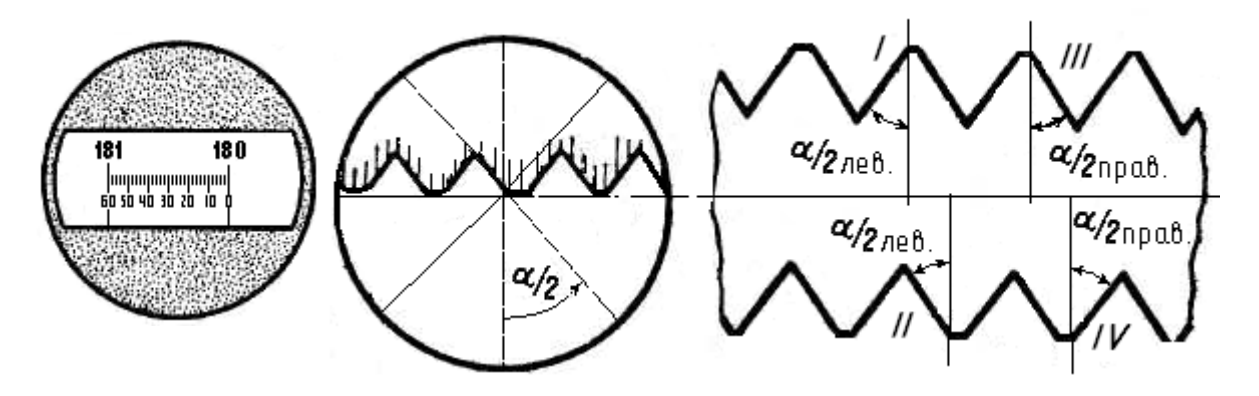

Рисунок 5.4 – Схема измерения половины угла профиля ММИ

Измерение половины, а не целого угла профиля необходимо для того, чтобы можно было судить о наклоне профиля к оси резьбы. При этом измерение производится для обеих половинок угла профиля  $\Delta \alpha / 2_{\text{mea}}$ ,  $\Delta \alpha / 2_{\text{npas}}$  (см. рисунок 5.4).

Для исключения систематических ошибок измерения, являющихся результатом перекоса оси резьбы относительно линии измерения, половины углов профиля следует измерять в одном осевом, но с двух противоположных сторон, т. е. дополнительно измеряют действительные значения  $\alpha/2$  (II) и  $\alpha/2$  (IV) (см. рисунок 5.4).

# *Порядок выполнения измерений.*

1 Вращая маховичок лимба угломерной головки (рядом с окуляром слева) и глядя в нижний окуляр, предельно градусную шкалу угломерной головки установить на 0°, 90°, 180° или 270° (наиболее удобный отсчет 180°) путем совмещения подвижной (при вращении маховичка) риски с нулем неподвижной угломерной шкалы. При этом одна из штриховых осей окружности верхнего окуляра расположена перпендикулярно оси резьбы.

2 Вращая продольный и поперечный микровинт *2*, совместить левую вершину любого зуба резьбы (по верхнему профилю) с центром пересечения осей так, чтобы вертикально установленная пунктирная линия сетки угломерной головки проходила через рассматриваемую вершину зуба. Это положение соответствует первому отсчету (180°), которое записано в отчетном бланке в графе «отсчеты».

3 Измерения произвести, используя схему, показанную на рисунке 5.4, и последующее описание. Совместить линию, расположенную перпендикулярно оси изделия, с левой стороной профиля резьбы. Глядя в нижний окуляр, снимают показание по градусной шкале. Снятие показаний производится следующим образом. В месте пересечения подвижной риски со шкалой делений от нуля отсчитываются градусы по большим рискам и добавляются минуты (на рисунке 5.2 показание соответствует 121°23<sup>/</sup>). Это значение является вторым отсчетом и записывается в отчетный бланк.

4 Вернуть штриховую линию в вертикальное положение, т. е. установить отсчет по градусной шкале на  $180^{\circ}$  (см. п. 1).

5 Переместить резьбу в продольном направлении настолько, чтобы вертикальная штриховая линия совпала с правой вершиной зуба.

6 Совместить линию, расположенную перпендикулярно оси изделия, с правой стороной профиля резьбы. Снять показания по градусной шкале и записать значение в отчет.

7 Переместить резьбу в поперечном направлении до появления нижнего профиля в верхнем окуляре.

8 Повторить п. 2.

9 Повторить п. 3.

10 Повторить пп. 4*–*6, результат записать в таблицу отчета.

*5.3.4 Последовательность обработки результатов измерений половины угла профиля резьбы*.

Все расчеты выполняются в отчетном бланке.

Действительная величина половины угла профиля α/2 (Ι), α/2 (II), α/2 (III),  $\alpha/2$  (IV) находится как разность между соседними отсчетами 1 и 2 (от большего значения вычитается меньшее).

Действительные значения половины угла профиля подсчитываются как среднее арифметическое по формулам для левой и правой стороны профиля соответственно:

$$
\alpha/2_{\text{new}} = \frac{\alpha/2(I) + \alpha/2(II)}{2};
$$
\n(5.10)

$$
\alpha/2_{\text{npas}} = \frac{\alpha/2(III) + \alpha/2(IV)}{2}.\tag{5.11}
$$

Отклонения левой и правой половины угла профиля определяются по формулам:

$$
\Delta \alpha / 2_{\text{res}} = \alpha / 2_{\text{res}} - 30^{\circ};\tag{5.12}
$$

$$
\Delta \alpha / 2_{\text{npas}} = \alpha / 2_{\text{npas}} - 30^{\circ}.
$$
 (5.13)

Погрешность половины угла профиля резьбы определяется по формуле

$$
\Delta \alpha / 2 = \frac{|\Delta \alpha / 2_{\text{nes}}| + |\Delta \alpha / 2_{\text{rpas}}|}{2},
$$
\n(5.14)

где  $\alpha/2_{\text{\tiny npa}}$ ,  $\alpha/2_{\text{\tiny nea}}$  – отклонения левой и правой половины угла профиля.

Диаметральная компенсация погрешности половины угла профиля рассчитывается по формуле (5.3).

*5.3.5 Измерение среднего диаметра резьбы методом трех проволочек и при помощи ММИ*.

Сущность процесса измерения среднего диаметра резьбы методом трех проволочек заключается в следующем.

Проволочки закладываются во впадины резьбы, затем при помощи контактного прибора (микрометра) измеряется размер *М*3 (рисунок 5.5).

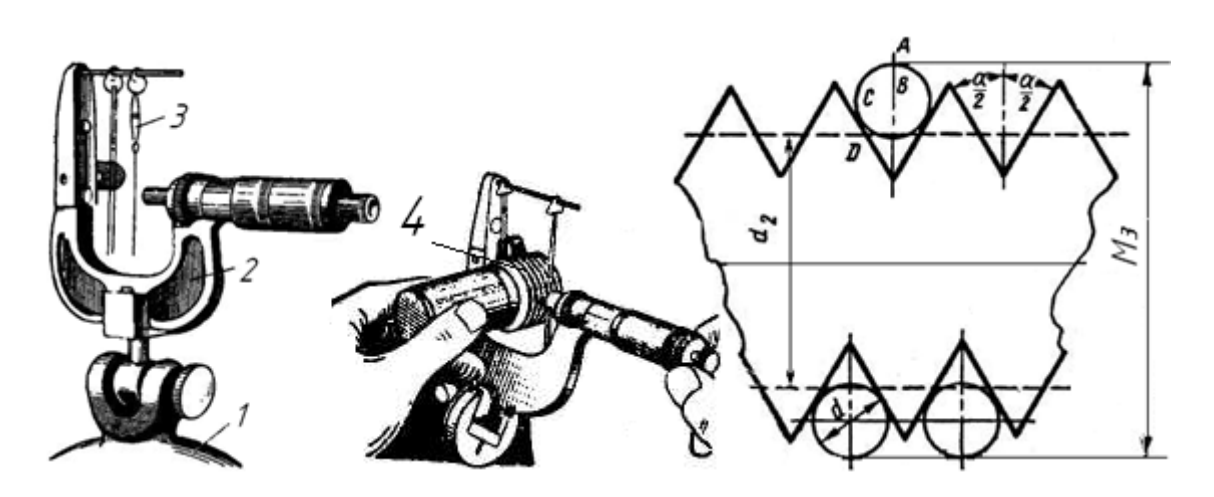

*1* – подставка чугунная; *2* – микрометр; *3* – мерные проволочки; *4* – резьба

Рисунок 5.5 – Схема измерения среднего диаметра резьбы методом трех проволочек

Для резьбы с симметричным профилем диаметр проволочек рассчитывается по формуле

$$
d_{\text{npob.}} = \frac{P}{2\cos\alpha/2},\tag{5.15}
$$

тогда

$$
d_2 = M_3 - 3d_{\text{npOB.}} + 0,866P. \tag{5.16}
$$

Для измерения среднего диаметра резьбы при помощи микроскопа необходимо поперечным микровинтом *2* (см. рисунок 5.2) совместить перекрестие визирной трубки *7* со сторонами нижнего и верхнего профилей и снять отсчеты. Действительное значение среднего диаметра определяется разностью отсчетов. За результат измерения принимают полусумму результатов измерений диаметра по правой и левой сторонам профиля.

## *5.4 Оценка годности резьбы*

Оценку годности резьбы произвести по приведенному среднему диаметру резьбы, который определяется по формуле

$$
d_{2\,\text{np.}} = d_{2\,\text{nsm.}} + f_p + f_a,\tag{5.17}
$$

где *d*2 изм.– средний диаметр, измеренный с помощью трех проволочек.

Резьба считается годной, если значение приведенного среднего диаметра будет находиться между или будет равно двум предельным размерам среднего диаметра  $d_{\min} \leq d_{2}$  пр. ≤  $d_{\max}$ .

Предельные размеры среднего диаметра рассчитываются исходя из номинального значения среднего диаметра (стандартного – см. таблицу 5.2) и предельных (верхнего и нижнего) отклонений, определяемых по таблице 5.3 в зависимости от заданных преподавателем поля допуска и шага.

|                                                                    | Номинальный<br>диаметр<br>резьбы,<br>MM | Поле допуска           |                |               |                        |                                                   |                |                                 |                |                                   |                                 |                |                   |                                   |               |                |
|--------------------------------------------------------------------|-----------------------------------------|------------------------|----------------|---------------|------------------------|---------------------------------------------------|----------------|---------------------------------|----------------|-----------------------------------|---------------------------------|----------------|-------------------|-----------------------------------|---------------|----------------|
| Шаг<br>резь-<br>бы<br>P,<br>MM                                     |                                         | 7h6h                   |                | 7g            |                        | 7f                                                |                | 8h                              |                |                                   | 8g                              |                |                   |                                   |               |                |
|                                                                    |                                         | $\mathfrak{e}_S$       |                | ei            | $\mathfrak{e}_S$       | ei                                                |                | $\mathfrak{e}_S$                |                | ei                                | $\mathfrak{e}_S$                |                | ei                | es                                | ei            |                |
|                                                                    |                                         | d,<br>$d_1$ ,<br>$d_2$ | $\overline{d}$ | $d_2$         | d,<br>$d_1$ ,<br>$d_2$ | $\overline{d}$                                    | d <sub>2</sub> | d,<br>$d_1$ ,<br>$\mathbb{d}_2$ | $\overline{d}$ | d <sub>2</sub>                    | d,<br>$d_1$ ,<br>d <sub>2</sub> | $\overline{d}$ | d <sub>2</sub>    | d,<br>$d_1$ ,<br>$\mathfrak{d}_2$ | d             | d <sub>2</sub> |
| 2,0                                                                | Св. 11,2 до 22,4 0                      |                        |                |               |                        | -280 -200 -38 -208 -232 -                         |                |                                 |                | $-71$ $-316$ $-271$               | $\theta$                        |                | -450 -250 -38     |                                   |               | $-499$ $-288$  |
| 2,5                                                                | Св. 11,2 до 22,4 0                      |                        |                | $-335-212$    |                        | $-42$   $-377$   $-254$   $-80$   $-415$   $-292$ |                |                                 |                |                                   | $\theta$                        |                | -530 -262 -       |                                   | -42 -572 -307 |                |
| 3,0                                                                | Св. 22,4 до 45,0 $\vert$ 0              |                        |                | $-375$ $-350$ | $-48$                  |                                                   |                |                                 |                | $-423$ $-298$ $-85$ $-460$ $-335$ | $\overline{0}$                  |                | $-600 - 314 - 48$ |                                   |               | $-648$ $-363$  |
| $\eta$ римечание – es – верхнее отклонение; ei – нижнее отклонение |                                         |                        |                |               |                        |                                                   |                |                                 |                |                                   |                                 |                |                   |                                   |               |                |

Таблица 5.3 – Предельные отклонения диаметров резьбы болтов по ГОСТ 16093*–*81

Максимальный предельный размер рассчитывается как сумма номинального диаметра и верхнего отклонения *еs* с учетом знака отклонения:

$$
d_{\max} = d_2 + \mathit{es}.
$$

Минимальный предельный размер рассчитывается как сумма номинального диаметра и нижнего отклонения *еi* с учетом знака отклонения:

$$
d_{\min} = d_2 + ei.
$$

*Пример* – Для резьбы *М*22–7*f* рассчитать предельные размеры для среднего диаметра.

#### *Решение*

По таблице 5.2 выписываем номинальное значение среднего диаметра  $d_2 = 20,376$  мм и шага  $P = 2,5$  мм. По таблице 5.3 в зависимости от шага для поля допуска 7*f* находим верхнее и нижнее отклонения:

$$
es = -80
$$
 mkm  $= -0.08$  nm;  $ei = -292$  mkm  $= -0.292$  mm.

Рассчитываем предельные размеры для среднего диаметра:

$$
d_{\text{max}} = 20,376 + (-0,080) = 20,296 \text{ mm};
$$
  

$$
d_{\text{min}} = 20,376 + (-0,292) = 20,084 \text{ mm}.
$$

Строим схему поля допуска на средний диаметр метрической резьбы (риверхнее и нижнее отклонение, допуск.

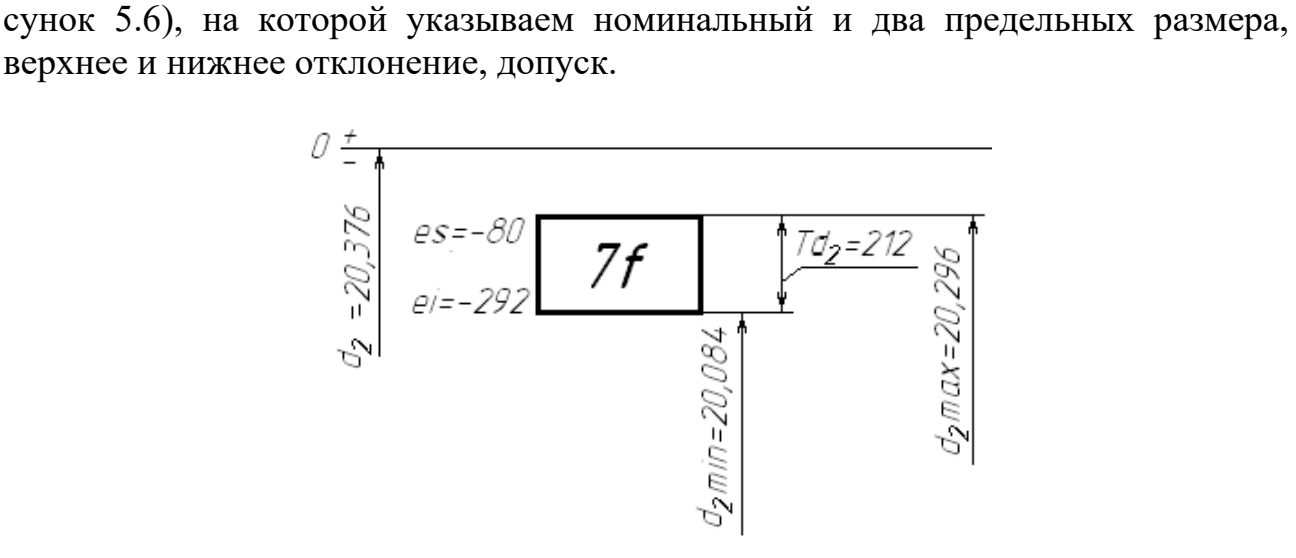

Рисунок 5.6 – Схема поля допуска на средний диаметр метрической резьбы

#### *Контрольные вопросы*

1 Что называется шагом резьбы?

2 Что называется углом профиля резьбы?

3 Какие методы контроля точности цилиндрических резьб Вам известны?

4 В чем сущность дифференцированного метода контроля параметров резьбы?

5 Как формулируется заключение о годности при контроле резьбы калибрами?

6 Что называется отклонением шага резьбы?

7 Что называется приведенным средним диаметром резьбы?

8 Что называется отклонением половины угла профиля резьбы?

9 Что называется диаметральной компенсацией погрешностей шага резьбы и погрешности половины угла профиля?

10 Дайте заключение о годности крепежной резьбы при дифференциальном методе контроля.

11 Как обозначается метрическая резьба на чертеже? Приведите пример.

*Инструкция по мерам безопасности при проведении лабораторной работы № 5* 

1 До начала работы ознакомьтесь с инструкцией по эксплуатации микроскопа.

2 Перед включением микроскопа убедитесь в исправности изоляции шнура питания, соединительной вилки и розетки путем осмотра.

3 В случае обнаружения неисправности или повреждения работать запрещается, об неисправности поставьте в известность преподавателя.

4 Не прикасайтесь к оголенным электрическим проводам и открытым токоведущим частям электрооборудования – можно попасть под напряжение электротока.

5 При необходимой, хотя бы временно, отлучке микроскоп следует отключить от сети.

6 Инструмент (микрометр, закрепленный в подставке, мерительные проволочки) и детали (валы резьбовые) на рабочем столе размещайте так, чтобы исключить их падение.

7 После окончания работы отключите электропитание прибора. Запрещается выключать микроскоп, выдергивая шнур из розетки. Для этой цели служит штепсельная вилка.

8 Приведите в порядок рабочее место. Инструменты и детали сдайте преподавателю или лаборанту.

# **Список литературы**

1 **Палей, М. А.** Допуски и посадки: справочник: в 2 ч. / М. А. Палей. – 9-е изд., перераб. и доп. – Санкт-Петербург: Политехника, 2011. – Ч. 1. – 576 с.

2 **Палей, М. А.** Допуски и посадки: справочник: в 2 ч. / М. А. Палей. – 9-е изд., перераб. и доп. – Санкт-Петербург: Политехника, 2011. – Ч. 2. – 629 с.

3 **Клименков, С. С.** Нормирование точности и технические измерения в машиностроении: учебник / С. С. Клименков. – Минск: Новое знание; Москва: ИНФРА-М, 2018. 248 с.: ил.

4 **Соломахо, В. Л.** Нормирование точности и технические измерения / В. Л. Соломахо, Б. В. Цитович. – Минск: Изд-во Гревцова, 2011. – 300 с.